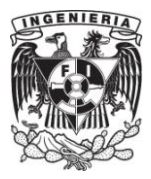

# **CAPÍTULO III**

## **MÉTODO DE DIFERENCIAS FINITAS EN EL DOMINIO DEL TIEMPO.**

El presente capítulo discute el análisis del campo electromagnético mediante el método de diferencias finitas en el dominio del tiempo *FDTD* (por sus siglas en inglés)*,*  algoritmo para la solución de las ecuaciones de Maxwell en forma diferencial por medio de diferencias centrales, las cuales se obtienen a partir de la expansión de Taylor y que sirven para discretizar los campos electromagnéticos. FDTD establece una relación geométrica, por ejemplo la celda de Yee, para el muestreo espacial de las componentes vectoriales de los mencionados campos.

## **III.1 Diferencias Finitas.**

Considérese la expansión de Taylor de la función  $u(x, t_n)$  alrededor del punto  $x_i$ hacia el punto en el espacio  $x_i + \Delta x$ , durante el tiempo  $t_n$ :

$$
u(x_i + \Delta x)|_{t_n} = u|_{x_i, t_n} + \Delta x \cdot \frac{\partial u}{\partial x}|_{x_i, t_n} + \frac{(\Delta x)^2}{2} \cdot \frac{\partial^2 u}{\partial x^2}|_{x_i, t_n} + \frac{(\Delta x)^3}{6} \cdot \frac{\partial^3 u}{\partial x^3}|_{x_i, t_n} + \frac{(\Delta x)^4}{24} \cdot \frac{\partial^4 u}{\partial x^4}|_{\xi_1, t_n}
$$
(3.1)

El último término se conoce como el error. Donde  $\xi_1$  es un punto localizado en algún lugar del intervalo  $(x_i, x_i + \Delta x)$ . De forma similar considérese la expansión de la serie de Taylor hacia el punto en el espacio  $x_i - \Delta x$ , durante el tiempo  $t_n$ .

$$
u(x_i - \Delta x)|_{t_n} = u|_{x_i, t_n} - \Delta x \cdot \frac{\partial u}{\partial x}|_{x_i, t_n} + \frac{(\Delta x)^2}{2} \cdot \frac{\partial^2 u}{\partial x^2}|_{x_i, t_n} - \frac{(\Delta x)^3}{6} \cdot \frac{\partial^3 u}{\partial x^3}|_{x_i, t_n} + \frac{(\Delta x)^4}{24} \cdot \frac{\partial^4 u}{\partial x^4}|_{\xi_2, t_n}
$$
(3.2)

Nuevamente tenemos que  $\xi_2$  es un punto localizado en algún lugar del intervalo  $(x_i, x_i - \Delta x)$ . Sumando las expresiones (3.1) y (3.2) se tiene:

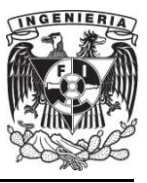

$$
u(x_i + \Delta x)|_{t_n} + u(x_i - \Delta x)|_{t_n} = 2u|_{x_i, t_n} + (\Delta x)^2 \cdot \frac{\partial^2 u}{\partial x^2}|_{x_i, t_n} + \frac{(\Delta x)^4}{12} \cdot \frac{\partial^4 u}{\partial x^4}|_{\xi_3, t_n}
$$
(3.3)

Por el teorema del valor medio,  $\xi_3$  es un punto localizado en algún lugar del intervalo  $(x_i - \Delta x, x_i + \Delta x)$ . Reordenando los términos se tiene:

$$
\frac{\partial^2 u}{\partial x^2}\big|_{x_i, t_n} = \left[\frac{u(x_i + \Delta x) - 2u(x_i) + u(x_i - \Delta x)}{(\Delta x)^2}\right]\big|_{t_n} + O[(\Delta x)^2] \tag{3.4}
$$

Donde el valor  $O[(\Delta x)^2]$  es el término de error, el cual tiende a ser cero conforme al cuadrado del incremento  $\Delta x$  y al número de términos que se toman en (3.1) y (3.2). Así como se presenta, la ecuación (3.4) tiene una exactitud de segundo orden y es referida como una aproximación diferencial-central de la derivada parcial espacial de segundo orden de  $u$ . Por conveniencia se adopta el subíndice i para la posición espacial y el superíndice  $n$  para el punto de observación en el tiempo.

$$
\frac{\partial^2 u}{\partial x^2}|_{x_i, t_n} = \frac{u_{i+1}^n - 2u_i^n + u_{i-1}^n}{(\Delta x)^2} + O[(\Delta x)^2]
$$
\n(3.5)

De forma similar obtenemos la derivada temporal, pero fijando la posición en el espacio  $x_i$ .

$$
\frac{\partial^2 u}{\partial t^2}|_{x_i, t_n} = \frac{u_i^{n+1} - 2u_i^n + u_i^{n-1}}{(\Delta t)^2} + O[(\Delta t)^2]
$$
\n(3.6)

La ecuación (3.5) y (3.6) son la aproximación por diferencias finitas centrales de las derivadas de segundo orden con respecto al espacio y al tiempo respectivamente.

#### **III.2. Notación.**

Se denota un punto en el espacio en una malla tridimensional uniforme como:

$$
(i, j, k) = (i\Delta x, j\Delta y, k\Delta z)
$$
\n(3.7)

Donde  $\Delta x$ ,  $\Delta y$  y  $\Delta z$  son los incrementos de espacio de la malla en las direcciones  $x, y, y, z$  respectivamente, e i, j y k son enteros. Además, se denota cualquier función  $u$ 

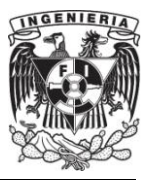

del espacio y el tiempo, evaluada en un punto discreto en la malla y un punto discreto en el tiempo como:

$$
u(i\Delta x, j\Delta y, k\Delta z, n\Delta t) = u_{i,j,k}^n \tag{3.8}
$$

Donde  $\Delta t$  es el incremento de tiempo, asumiéndolo como uniforme sobre el intervalo de observación, y  $n$  es un entero que frecuentemente se le conoce como "time-step" o índice de tiempo.

#### **III.3. El algoritmo de Yee [13].**

El algoritmo de FDTD más elemental y mayormente usado es el algoritmo de Yee, quien lo introdujo en el año de 1966, y que fuese posteriormente desarrollado por Allen Taflove y otros [1].

Yee usó diferencias finitas centrales de segundo orden para las derivadas espaciales y temporales, las cuales se programan de manera simple. Considerando la primera derivada parcial espacial de  $u$  en la dirección  $x$ , evaluada en el tiempo fijo  $t_n = n\Delta t$ :

$$
\frac{\partial u}{\partial x}(i\Delta x, j\Delta y, k\Delta z, n\Delta t) = \frac{u_{i+1/2}^n j_k - u_{i-1/2}^n j_k}{\Delta x} + O[(\Delta x)^2]
$$
(3.9)

Se nota el incremento  $\pm 1/2$  en el subíndice i (coordenada x) de  $u$ , refiriéndose a una diferencia finita espacial sobre  $\pm 1/2 \Delta x$ . Yee derivó la ecuación (3.9) restando la ecuación (3.2) de la ecuación (3.1), pero substituyendo  $\frac{\Delta x}{2}$  por  $\Delta x$ , y después resolvió para  $\partial u/\partial x$ . El objetivo de Yee fue obtener diferencias centrales de segundo orden, pero parece que deseó tomar los datos de sus diferencias centrales a la derecha e izquierda de su punto de observación pero sólo  $\frac{\Delta x}{2}$ , en vez de  $\Delta x$ .

De la misma manera, la primera derivada parcial temporal de  $u$ , evaluada para el punto fijo  $(i, j, k)$ , será:

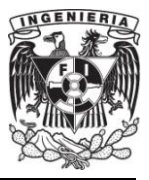

$$
\frac{\partial u}{\partial t}(i\Delta x, j\Delta y, k\Delta z, n\Delta t) = \frac{u_{i,j,k}^{n+1/2} - u_{i,j,k}^{n-1/2}}{\Delta t} + O[(\Delta t)^2]
$$
(3.10)

Ahora el incremento  $\pm 1/2$  está en el superíndice n (coordenada de tiempo) de  $u$ , denotando una diferencia finita temporal sobre  $\pm 1/2$   $\Delta t$ . Yee escogió esta notación para intercalar las componentes de  $\overline{E}$  y  $\overline{H}$  en el tiempo en intervalos de 1/2  $\Delta t$  lo que se conoce como una implementación "leapfrog" o intercalada en el tiempo [1]*.*

#### **III.3.1 Solución de la Ecuación de Onda en una Dimensión.**

Para resolver la ecuación de onda escalar  $\frac{\partial^2 E(z,t)}{\partial t^2} = c^2 \frac{\partial^2 E(z,t)}{\partial z^2}$  numéricamente, se divide el eje z en intervalos de longitud  $\Delta z$  y el eje del tiempo en intervalos de longitud  $\Delta t$ . Figura 3.1.

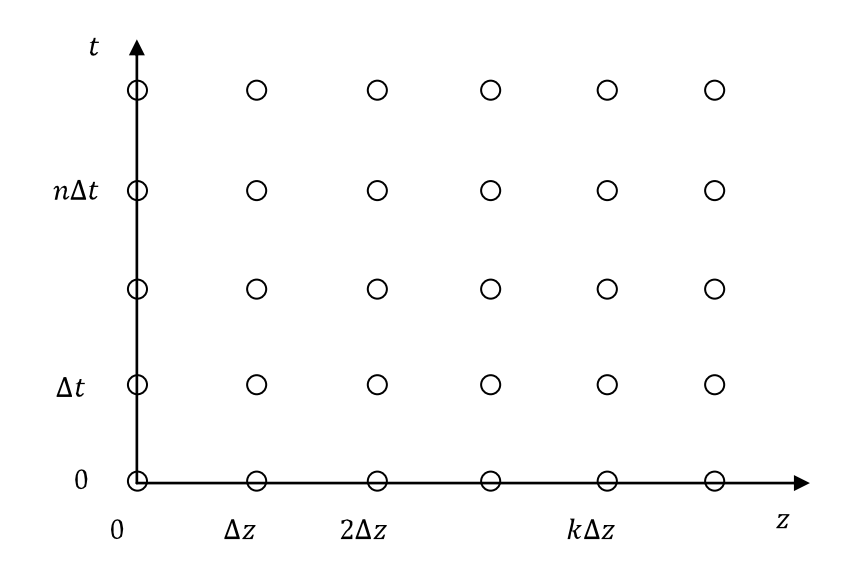

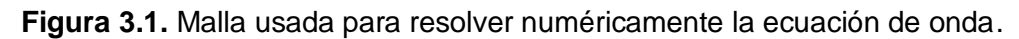

Se usará el subíndice  $\vert_k$  como referencia al eje coordinado en z y  $\vert^n$  para referirse al eje del tiempo, expresando en función de tiempo y espacio se tiene que  $E|_k^n = E(k\Delta z, n\Delta t)$ . Se obtiene enseguida la ecuación discreta usando una aproximación por medio de diferencias estándar para las derivadas.

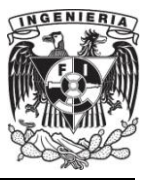

$$
\frac{E\vert_k^{n+1} - 2E\vert_k^n + E\vert_k^{n-1}}{(\Delta t)^2} = c^2 \frac{E\vert_{k+1}^n - 2E\vert_k^n + E\vert_{k-1}^n}{(\Delta z)^2}
$$
(3.11)

Despejar la ecuación (3.11) da una expresión específica para  $E$  en el tiempo más avanzado  $n + 1$  en términos de E anteriores:

$$
E|_{k}^{n+1} = 2E|_{k}^{n} - E|_{k}^{n-1} + \left(\frac{c\Delta t}{\Delta z}\right)^{2} (E|_{k+1}^{n} - 2E|_{k}^{n} + E|_{k-1}^{n})
$$
\n(3.12)

La ecuación de onda vectorial es una ecuación diferencial de segundo orden para el campo eléctrico o magnético únicamente. Como se mostró en el capítulo anterior, la ecuación puede ser establecida como un sistema de ecuaciones diferenciales acopladas de primer orden para ambos campos  $\overline{E}$  y  $\overline{H}$ . Las ecuaciones de Maxwell (2.1) y (2.2), representadas en tres dimensiones en una región sin fuentes, da un sistema de seis ecuaciones escalares, tres para la ley de Ampere:

$$
\varepsilon \frac{\partial E_x}{\partial t} = \frac{\partial H_z}{\partial y} - \frac{\partial H_y}{\partial z} \tag{3.13}
$$

$$
\varepsilon \frac{\partial E_y}{\partial t} = \frac{\partial H_x}{\partial z} - \frac{\partial H_z}{\partial x} \tag{3.14}
$$

$$
\varepsilon \frac{\partial E_z}{\partial t} = \frac{\partial H_y}{\partial x} - \frac{\partial H_x}{\partial y} \tag{3.15}
$$

y tres para la ley de Faraday:

$$
\mu \frac{\partial H_x}{\partial t} = \frac{\partial E_y}{\partial z} - \frac{\partial E_z}{\partial y}
$$
\n(3.16)

$$
\mu \frac{\partial H_y}{\partial t} = \frac{\partial E_z}{\partial x} - \frac{\partial E_x}{\partial z} \tag{3.17}
$$

$$
\mu \frac{\partial H_z}{\partial t} = \frac{\partial E_x}{\partial y} - \frac{\partial E_y}{\partial x} \tag{3.18}
$$

El método de FDTD es un esquema de diferencias finitas particularmente diseñado para estructurar estas seis ecuaciones de primer orden [2].

#### **III.3.2. Celda de Yee.**

La celda de Yee es la relación geométrica para el muestreo espacial de las componentes vectoriales del campo electromagnético que establece el algoritmo de Yee.

La figura 3.2 representa esta relación. Como se aprecia el algoritmo de Yee centra las componentes de  $\overline{E}$  y  $\overline{H}$  en el espacio de tres dimensiones de tal manera que cada componente de  $\overline{E}$  está rodeada por cuatro componentes de  $\overline{H}$ , y cada componente del campo  $\overline{H}$  es rodeada por cuatro componentes del campo  $\overline{E}$ .

#### **III.3.3. Características del Algoritmo de Yee.**

El algoritmo de Yee tiene las siguientes características:

Resuelve para ambos campos, eléctrico y magnético en el tiempo y espacio simultáneamente usando las ecuaciones de Maxwell, en lugar de resolver el campo eléctrico o el campo magnético solo, usando la ecuación de onda.

Al utilizar la información de  $\overline{E}$  y  $\overline{H}$  la solución es más robusta que utilizando a cada uno por separado.

Las propiedades eléctricas y magnéticas del material pueden ser modeladas de forma simple.

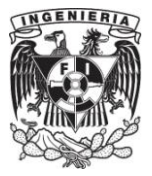

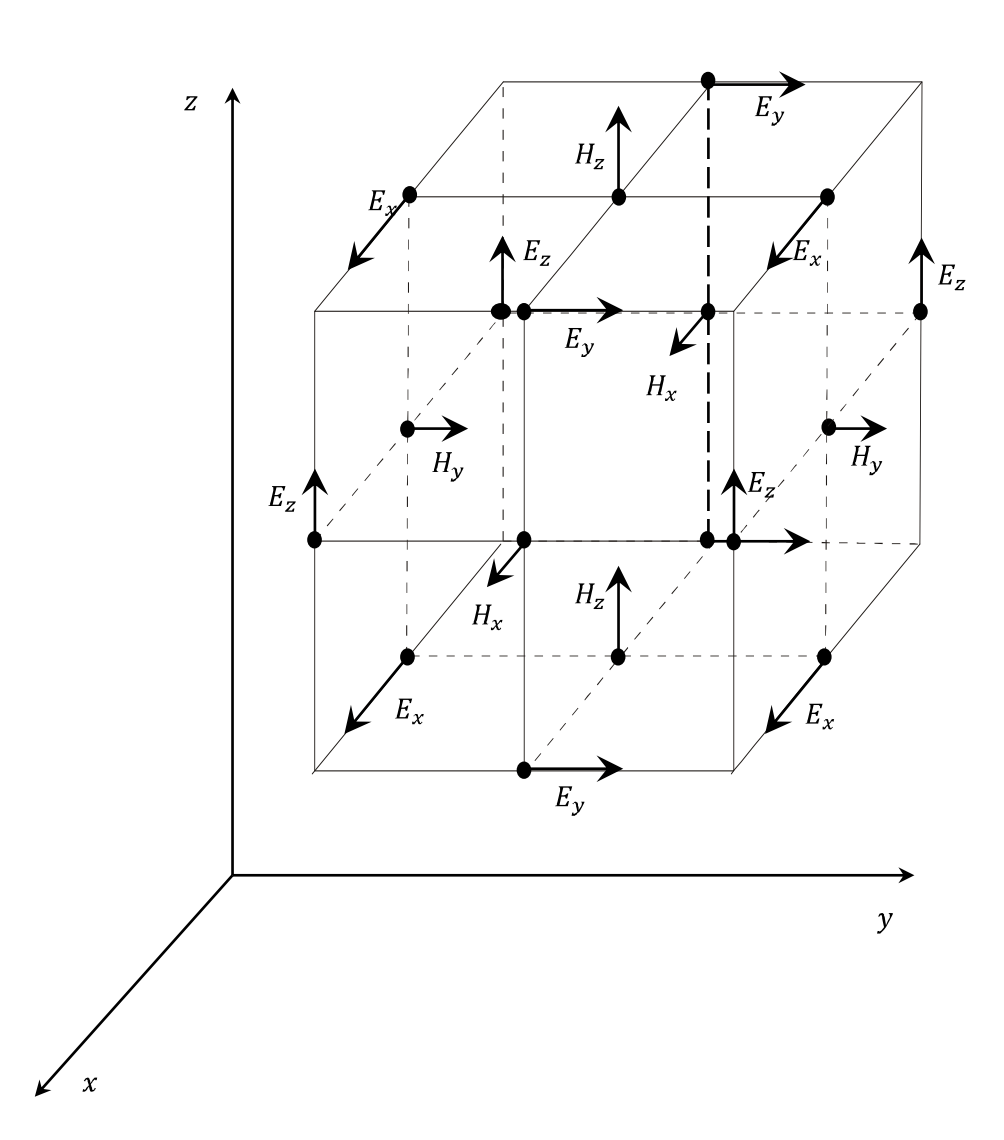

**Figura 3.2.** Celda de Yee [3].

Se pueden modelar las características únicas de cada campo, como singularidades tangenciales de  $\overline{H}$  cerca de las orillas y esquinas, singularidades azimutales de  $\bar{H}$  cerca de cables, y singularidades radiales de  $\bar{E}$  cerca de puntos, orillas y cables delgados, si se dispone de ambos campos.

Las expresiones de diferencias finitas para las derivadas espaciales utilizadas en los rotacionales son diferencias centrales y de segundo orden de exactitud.

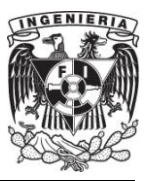

La continuidad tangencial de los campos  $\overline{E}$  y  $\overline{H}$  se mantiene a través de una interfaz de materiales diferentes si la interfaz es paralela a uno de los planos de los ejes coordenados, en este caso no se necesita reforzar las condiciones de frontera del campo en la interfaz. Al principio del problema, se especifican simplemente la permitividad y permeabilidad del material en cada lugar de las componentes del campo, esto produce una aproximación escalonada (*"staircase")* de la superficie y de la geometría interna de la estructura con una resolución espacial determinada por el tamaño de la celda.

La ubicación de las componentes de  $\overline{E}$  y  $\overline{H}$  en la malla de Yee y las operaciones de diferencias centrales sobre estas componentes implícitamente refuerzan las dos leyes de Gauss. Así, la malla de Yee es libre de divergencia respecto a sus campos  $\overline{E}$  y  $\overline{H}$  en ausencia de carga libre ya sea magnética o eléctrica.

En la figura 3.3 se ve como el algoritmo de Yee centra sus componentes  $\overline{E}$  y  $\overline{H}$ en el tiempo, en lo que se le llama un arreglo "leapfrog". Todos los cálculos de  $\overline{E}$  en el espacio modelado son completados y almacenados en memoria para un tiempo en particular utilizando los datos de  $\overline{H}$  previamente almacenados, después todos los cálculos espaciales de  $\overline{H}$  son completados y almacenados en la memoria utilizando los datos de  $\bar{E}$  que se han calculado, el ciclo comienza nuevamente respecto a los cálculos de los componentes de  $\overline{E}$  basados en los nuevos de  $\overline{H}$ .

El escalonamiento de tiempo *"leap frog"* es explícito, por lo tanto se eliminan los problemas involucrados con las ecuaciones simultáneas y la inversión de matrices.

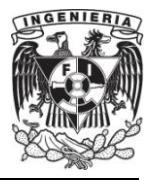

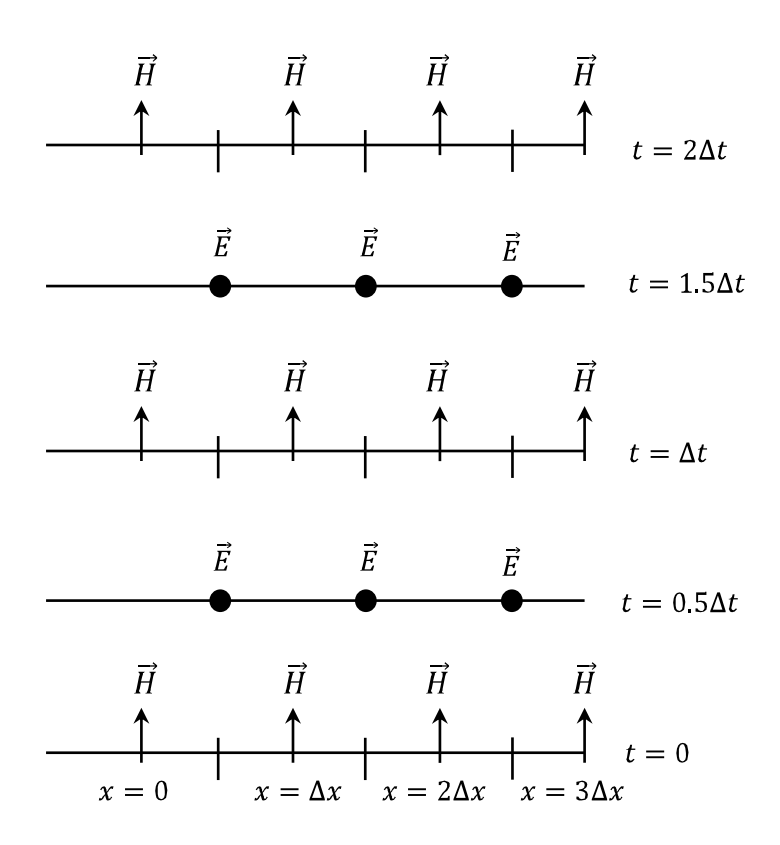

**Figura 3.3.** Algoritmo espacio-tiempo de Yee para la propagación de onda en una dimensión. Se muestra el uso de diferencias centrales para las derivadas espaciales y el "leapfrog" para las derivadas temporales. Las condiciones iníciales tanto para el campo eléctrico como el magnético son cero en cualquier punto de la malla [1].

#### **III.4. Mallas Entrelazadas "Staggered Grids".**

Para ilustrar el uso de las mallas entrelazadas, se comenzará con un problema en una dimensión. Considérese una onda plana propagándose en la dirección z a través de un medio en el cual todas las cantidades son constantes con respecto a las coordenadas  $x y$ , por ejemplo  $\frac{\partial}{\partial x} = \frac{\partial}{\partial y} = 0$ . Se asume que el campo eléctrico está orientado (polarizado) en la dirección  $x$ , y el campo magnético en la dirección  $y$ . Entonces (3.13)-(3.18) se reduce a:

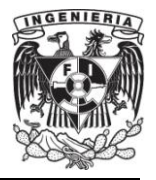

$$
\varepsilon \frac{\partial E_x}{\partial t} = -\frac{\partial H_y}{\partial z}
$$
(3.19)  

$$
\mu \frac{\partial H_y}{\partial t} = -\frac{\partial E_x}{\partial z}
$$
(3.20)

El truco usado para tener este buen algoritmo es no poner las componentes diferenciales de  $\bar{E}$  y  $\bar{H}$  en la misma posición, si no desplazadas  $1/2$  de celda. Las ecuaciones diferenciales de primer orden son más precisas si se evalúan en mallas entrelazadas, esto es tanto para el espacio como para el tiempo.

Si se elije colocar  $E_x$  en puntos enteros de la malla en espacio y tiempo, entonces  $H_y$  deberá ser colocado en puntos intermedios de la malla tanto para espacio como para tiempo, como se ilustra en la figura 3.4. A este arreglo se le llama mallas entrelazadas.

Se utilizará el subíndice  $\vert_k$  como referencia para la coordenada z y al superíndice  $\mathbb{I}^n$  para referirse a la coordenada del tiempo. Aplicando la notación a (3.19) para puntos en el espacio de valor entero indexados como  $k$  y medio entero para puntos temporales indexados como  $n + \frac{1}{2}$ . Similarmente para (3.20) medio entero para puntos en el espacio indexado como  $k + \frac{1}{2}$ , y enteros para puntos temporales n.

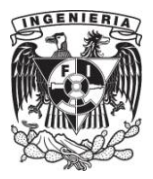

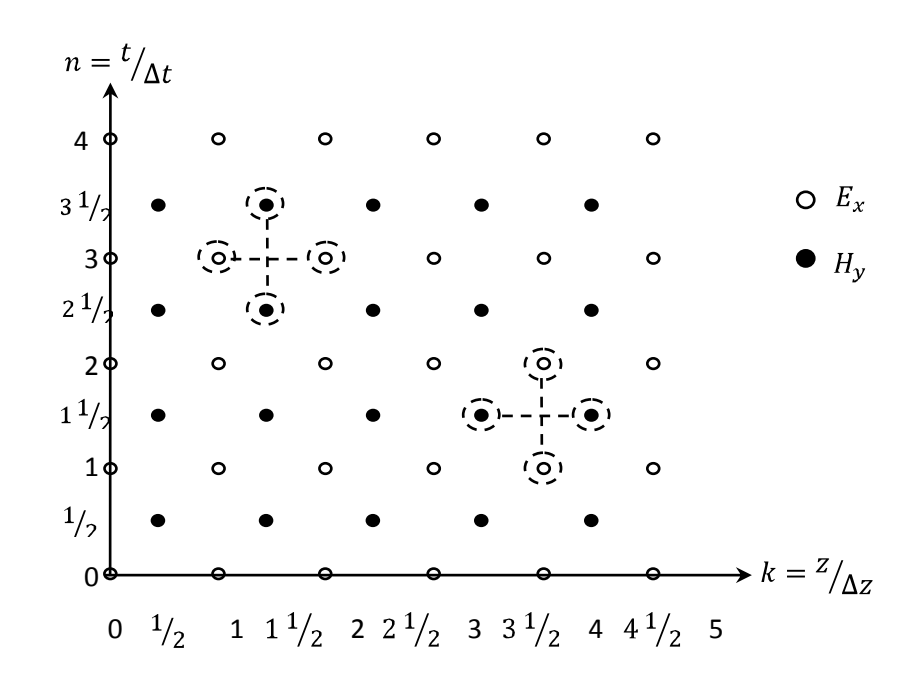

**Figura 3.4.** Mallas entrelazadas en 1D algoritmo de "leap-frog" [2].

$$
\frac{E_x|_k^{n+1} - E_x|_k^n}{\Delta t} = -\frac{1}{\varepsilon} \frac{H_y|_{k+\frac{1}{2}}^{n+\frac{1}{2}} - H_y|_{k-\frac{1}{2}}^{n+\frac{1}{2}}}{\Delta z}
$$
(3.21)

$$
\frac{H_{y}|_{k+\frac{1}{2}}^{n+\frac{1}{2}} - H_{y}|_{k+\frac{1}{2}}^{n-\frac{1}{2}}}{\Delta t} = -\frac{1}{\mu} \frac{E_{x}|_{k+1}^{n} - E_{x}|_{k}^{n}}{\Delta z}
$$
(3.22)

Despejando los términos  $E_x\vert_k^{n+1}$  y  $H_y\vert_{k+\frac{1}{2}}^{n+\frac{1}{2}}$  se tiene:

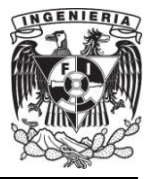

$$
E_x|_{k}^{n+1} = E_x|_{k}^{n} - \Delta t \left(\frac{1}{\varepsilon} \frac{H_y|_{k+\frac{1}{2}}^{n+\frac{1}{2}} - H_y|_{k-\frac{1}{2}}^{n+\frac{1}{2}}}{\Delta z}\right)
$$
(3.23)

$$
H_{y}\Big|_{k+\frac{1}{2}}^{n+\frac{1}{2}} = H_{y}\Big|_{k+\frac{1}{2}}^{n-\frac{1}{2}} - \Delta t \left(\frac{1}{\mu} \frac{E_{x}\Big|_{k+1}^{n} - E_{x}\Big|_{k}^{n}}{\Delta z}\right) \tag{3.24}
$$

Como condición inicial se necesita un nivel en el tiempo para  $E_x$  y uno para  $H_y$ . Para problemas con permitividad y permeabilidad variables, es importante recordar que (3.23) es evaluada en la malla en valores enteros, mientras que para (3.24) en valores medios de la malla. Consecuentemente, es natural muestrear la permitividad en valores enteros de la malla lo cual produce que  $\varepsilon = \varepsilon(z_k)$  con  $k = \Delta z$ . Similarmente, la permeabilidad es evaluada en valores medios de la malla, lo cual produce que  $\mu =$  $\mu(z_{k+\frac{1}{2}})$ .

En interfaces entre regiones con materiales homogéneos, pero diferentes parámetros, se pueden tratar de la siguiente manera: se pone un punto en la malla  $z_k$ en la interfaz donde el campo eléctrico esté definido, y se hace la permitividad en este punto como el promedio de las permitividades de los dos medios que comparten la interfaz, por ejemplo,  $\varepsilon = \frac{(\varepsilon_A + \varepsilon_B)}{2}$  en el punto  $z_k$ , así la permeabilidad deja de ser problemática, desde el momento en el que es evaluada en la mitad de la celda de la interfaz[2].

En la figura 3.5.1 y 3.5.2 se puede observar la solución numérica realizada por medio del método FDTD para la ecuación de onda en 1D en 500 celdas de dominio espacial. En las figura 3.5.1 (a) se observa un pulso que fue excitado inicialmente en la

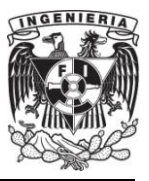

celda número 200, el cual en las figuras posteriores se observa como se divide en dos, y como viajan en direcciones opuestas como se indica en la solución analítica  $E_x(z) =$  $E^+e^{-jk_z}+E^-e^{jk_z}$ . En la figura 3.5.2 (e) se observa reflexión total de la parte de la ecuación  $E^+e^{-jk_z}$  en la frontera, característica del método al estar terminado en su frontera con un conductor eléctrico perfecto ("PEC"). Para fines prácticos, y con fundamento en las condiciones de frontera (sección 2.4), esto se obtiene simplemente al forzar  $E_x$  en la frontera con cero para todo tiempo n.

#### **III.4.1. Dimensión Espacial Tridimensional.**

El esquema de Yee extiende el entrelazado a tres dimensiones con un arreglo espacial de todas las componentes de  $\overline{E}$  y  $\overline{H}$ . Las componentes del campo eléctrico son computadas para valores enteros del índice temporal  $n$  y valores medios para el campo magnético, lo cual para fines prácticos se obtiene calculando en el mismo ciclo de tiempo primero  $\overline{E}$  y luego  $\overline{H}$  o indistintamente primero  $\overline{H}$  y luego  $\overline{E}$ . El espacio es dividido en bloques con lados  $\Delta x$ ,  $\Delta y$  y  $\Delta z$  (usualmente cubos con  $\Delta x = \Delta y = \Delta z = h$ ).

Las diferentes componentes son puestas en la malla de acuerdo con la celda unitaria mostrada en la figura 3.6. Las componentes del campo eléctrico están puestas en los puntos medios de los lados correspondientes;  $E<sub>x</sub>$  es puesto en los puntos medios de los lados orientados en la dirección  $x$ ,  $E_y$  es puesto en los puntos medios de los lados orientados en la dirección y y  $E_z$  es puesto en los puntos medios de los lados orientados en la dirección z. Las componentes de  $H_x$  están puestas en el centro de las caras en el plano yz, las componentes de  $H_y$  están puestas en el centro de las caras en el plano  $xz$  y las componentes de  $H<sub>z</sub>$  están puestas en el centro de las caras en el plano  $xy$ .

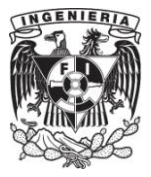

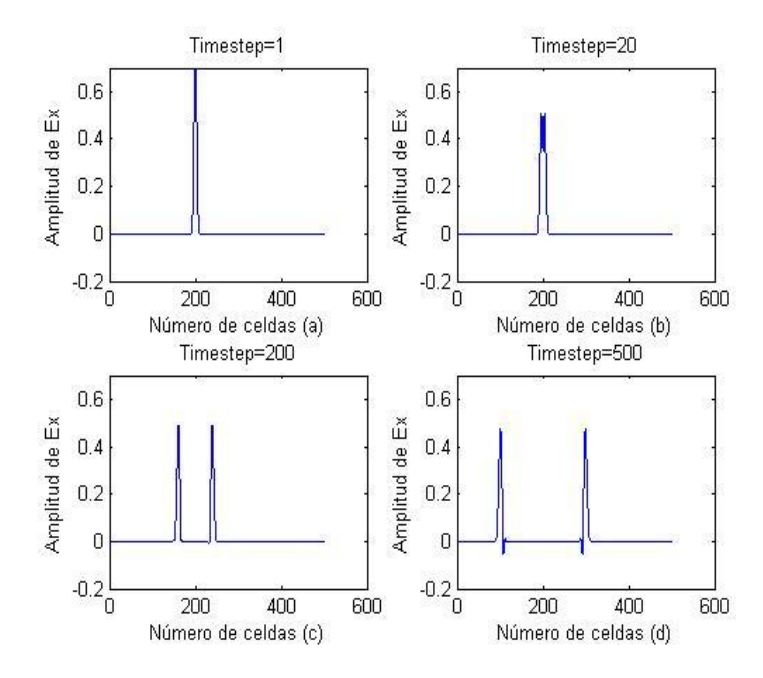

**Figura 3.5.1.** Solución numérica de la ecuación de onda en 1D usando FDTD para el tiempo (a) n=1, (b) n=20, (c) n=200, (d)n=500.

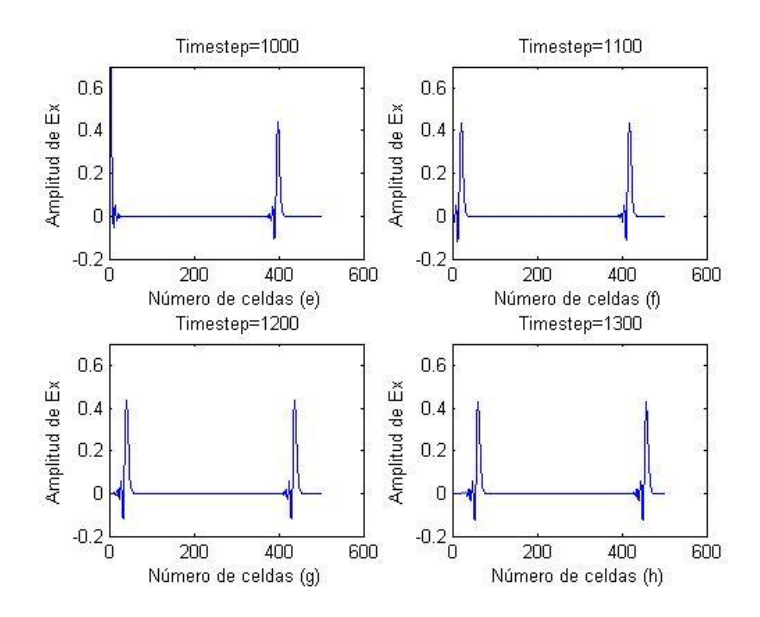

**Figura 3.5.2.** Solución numérica de la ecuación de onda en 1D usando FDTD para el tiempo (e) n=1000, (f) n=1100, (g) n=1200, (h) n=1300.

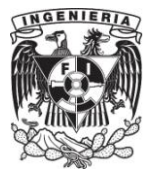

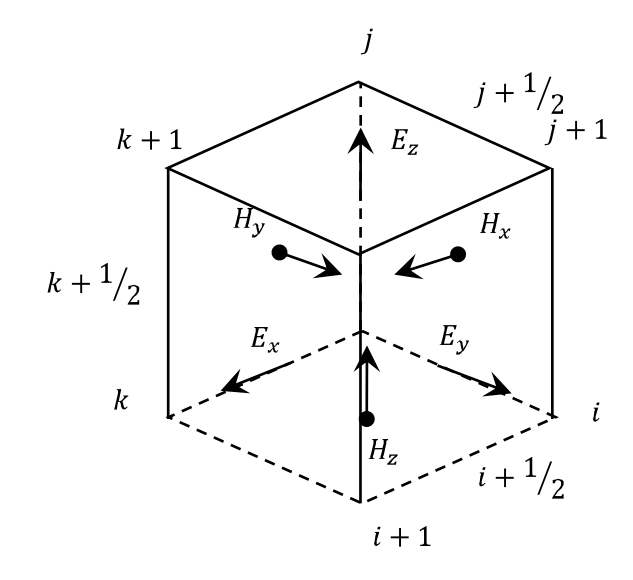

**Figura 3.6.** Celda Unitaria en tres dimensiones en el algoritmo de FDTD [2].

Como se acordó previamente, se usarán los subíndices  $|_{i,j,k}$  para referirse a las coordenadas  $x, y, y, z, y$  al superíndice  $\vert^n$  para la coordenada temporal, así la aproximación de las diferencias finitas para las ecuaciones de Maxwell en 3D queda como [2]:

$$
\varepsilon \frac{E_x\big|_{i+\frac{1}{2},j,k}^{n+1} - E_x\big|_{i+\frac{1}{2},j,k}^n}{\Delta t} = \frac{H_z\big|_{i+\frac{1}{2},j+\frac{1}{2},k}^{n+\frac{1}{2}} - H_z\big|_{i+\frac{1}{2},j-\frac{1}{2},k}^{n+\frac{1}{2}}}{\Delta y} - \frac{H_y\big|_{i+\frac{1}{2},j,k+\frac{1}{2}}^{n+\frac{1}{2}} - H_y\big|_{i+\frac{1}{2},j,k-\frac{1}{2}}^{n+\frac{1}{2}}}{\Delta z}
$$
(3.25)

$$
\varepsilon \frac{E_y \big|_{i,j+\frac{1}{2},k}^{n+1} - E_y \big|_{i,j+\frac{1}{2},k}^n}{\Delta t} = \frac{H_x \big|_{i,j+\frac{1}{2},k+\frac{1}{2}}^{n+\frac{1}{2}} - H_x \big|_{i,j+\frac{1}{2},k-\frac{1}{2}}^{n+\frac{1}{2}}}{\Delta z} - \frac{H_z \big|_{i+\frac{1}{2},j+\frac{1}{2},k}^{n+\frac{1}{2}} - H_z \big|_{i-\frac{1}{2},j+\frac{1}{2},k}^{n+\frac{1}{2}}}{\Delta x} \tag{3.26}
$$

$$
\varepsilon \frac{E_z \big|_{i,j,k+\frac{1}{2}}^{n+1} - E_z \big|_{i,j,k+\frac{1}{2}}^n}{\Delta t} = \frac{H_y \big|_{i+\frac{1}{2},j,k+\frac{1}{2}}^{n+\frac{1}{2}} - H_y \big|_{i-\frac{1}{2},j,k+\frac{1}{2}}^{n+\frac{1}{2}}}{\Delta x} - \frac{H_x \big|_{i,j+\frac{1}{2},k+\frac{1}{2}}^{n+\frac{1}{2}} - H_x \big|_{i,j-\frac{1}{2},k+\frac{1}{2}}^{n+\frac{1}{2}}}{\Delta y} \tag{3.27}
$$

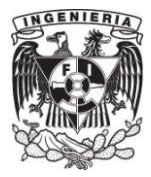

$$
\mu x \Big|_{i,j+\frac{1}{2},k+\frac{1}{2}}^{n+\frac{1}{2}} - H_x \Big|_{i,j+\frac{1}{2},k+\frac{1}{2}}^{n-\frac{1}{2}} = \frac{E_y \Big|_{i,j+\frac{1}{2},k+1}^n - E_y \Big|_{i,j+\frac{1}{2},k}^n}{\Delta z} - \frac{E_z \Big|_{i,j+1,k+\frac{1}{2}}^n - E_z \Big|_{i,j,k+\frac{1}{2}}^n}{\Delta y} \tag{3.28}
$$

y

$$
\mu \frac{H_y \Big|_{i + \frac{1}{2}, j, k + \frac{1}{2}}^{n + \frac{1}{2}} - H_y \Big|_{i + \frac{1}{2}, j, k + \frac{1}{2}}^{n - \frac{1}{2}}}{\Delta t} = \frac{E_z \Big|_{i + 1, j, k + \frac{1}{2}}^n - E_z \Big|_{i, j, k + \frac{1}{2}}^n}{\Delta x} - \frac{E_x \Big|_{i + \frac{1}{2}, j, k + 1}}^n - E_x \Big|_{i + \frac{1}{2}, j, k}^n}{\Delta z}
$$
(3.29)

$$
\mu \frac{H_z \Big|_{i + \frac{1}{2}, j + \frac{1}{2}, k}^{n + \frac{1}{2}} - H_z \Big|_{i + \frac{1}{2}, j + \frac{1}{2}, k}^{n - \frac{1}{2}}}{\Delta t} = \frac{E_x \Big|_{i + \frac{1}{2}, j + 1, k}^{n} - E_x \Big|_{i + \frac{1}{2}, j, k}^{n}}{\Delta y} - \frac{E_y \Big|_{i + 1, j + \frac{1}{2}, k}^{n} - E_y \Big|_{i, j + \frac{1}{2}, k}^{n}}{\Delta x} \tag{3.30}
$$

Despejando los términos  $H\vert_{i,j,k}^{n+\frac{1}{2}}$  y  $E\vert_{i,j,k}^{n+\frac{1}{2}}$  obtenemos:

$$
E_x\big|_{i+\frac{1}{2},j,k}^{n+1} = E_x\big|_{i+\frac{1}{2},j,k}^{n} + \frac{\Delta t}{\varepsilon} \left( \frac{H_z\big|_{i+\frac{1}{2},j+\frac{1}{2},k}^{n+\frac{1}{2}} - H_z\big|_{i+\frac{1}{2},j-\frac{1}{2},k}^{n+\frac{1}{2}}}{\Delta y} - \frac{H_y\big|_{i+\frac{1}{2},j,k+\frac{1}{2}}^{n+\frac{1}{2}} - H_y\big|_{i+\frac{1}{2},j,k-\frac{1}{2}}^{n+\frac{1}{2}}}{\Delta z} \right) (3.31)
$$

$$
E_{y}|_{i,j+\frac{1}{2},k}^{n+1} = E_{y}|_{i,j+\frac{1}{2},k}^{n} + \frac{\Delta t}{\varepsilon} \left( \frac{H_{x}|_{i,j+\frac{1}{2},k+\frac{1}{2}}^{n+\frac{1}{2}} - H_{x}|_{i,j+\frac{1}{2},k-\frac{1}{2}}^{n+\frac{1}{2}}}{\Delta z} - \frac{H_{z}|_{i+\frac{1}{2},j+\frac{1}{2},k}^{n+\frac{1}{2}} - H_{z}|_{i-\frac{1}{2},j+\frac{1}{2},k}^{n+\frac{1}{2}}}{\Delta x} \right) (3.32)
$$

$$
E_{z} \Big|_{i,j,k+\frac{1}{2}}^{n+1} = E_{z} \Big|_{i,j,k+\frac{1}{2}}^{n} + \frac{\Delta t}{\varepsilon} \left( \frac{H_{y} \Big|_{i+\frac{1}{2},j,k+\frac{1}{2}}^{n+\frac{1}{2}} - H_{y} \Big|_{i-\frac{1}{2},j,k+\frac{1}{2}}^{n+\frac{1}{2}}}{\Delta x} - \frac{H_{x} \Big|_{i,j+\frac{1}{2},k+\frac{1}{2}}^{n+\frac{1}{2}} - H_{x} \Big|_{i,j-\frac{1}{2},k+\frac{1}{2}}^{n+\frac{1}{2}}}{\Delta y} \right) \tag{3.33}
$$

$$
\mathsf y
$$

**42**

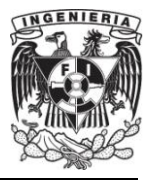

$$
H_{x}\Big|_{i,j+\frac{1}{2},k+\frac{1}{2}}^{n+\frac{1}{2}} = H_{x}\Big|_{i,j+\frac{1}{2},k+\frac{1}{2}}^{n-\frac{1}{2}} + \frac{\Delta t}{\mu} \left( \frac{E_{y}\Big|_{i,j+\frac{1}{2},k+1}^{n} - E_{y}\Big|_{i,j+\frac{1}{2},k}^{n}}{\Delta z} - \frac{E_{z}\Big|_{i,j+1,k+\frac{1}{2}}^{n} - E_{z}\Big|_{i,j,k+\frac{1}{2}}^{n}}{\Delta y} \right) \tag{3.34}
$$

$$
H_{y}\Big|_{i+\frac{1}{2},j,k+\frac{1}{2}}^{n+\frac{1}{2}} = H_{y}\Big|_{i+\frac{1}{2},j,k+\frac{1}{2}}^{n-\frac{1}{2}} + \frac{\Delta t}{\mu} \left( \frac{E_{z}\Big|_{i+1,j,k+\frac{1}{2}}^{n} - E_{z}\Big|_{i,j,k+\frac{1}{2}}^{n}}{\Delta x} - \frac{E_{x}\Big|_{i+\frac{1}{2},j,k+1}^{n} - E_{x}\Big|_{i+\frac{1}{2},j,k}^{n}}{\Delta z} \right) \tag{3.35}
$$

$$
H_{z}\Big|_{i+\frac{1}{2},j+\frac{1}{2},k}^{n+\frac{1}{2}} = H_{z}\Big|_{i+\frac{1}{2},j+\frac{1}{2},k}^{n-\frac{1}{2}} + \frac{\Delta t}{\mu} \left( \frac{E_{x}\Big|_{i+\frac{1}{2},j+1,k}^{n} - E_{x}\Big|_{i+\frac{1}{2},j,k}^{n}}{\Delta y} - \frac{E_{y}\Big|_{i+1,j+\frac{1}{2},k}^{n} - E_{y}\Big|_{i,j+\frac{1}{2},k}^{n}}{\Delta x} \right) \tag{3.36}
$$

Considérese ahora un medio que tiene fuentes de corrientes eléctricas y magnéticas. Bajo estas condiciones las ecuaciones de Maxwell que utilizan el rotacional se pueden reescribir como:

$$
\frac{\partial \vec{H}}{\partial t} = -\frac{1}{\mu} \nabla \times \vec{E} - \frac{1}{\mu} \left( \vec{M}_{fuente} + \sigma^* \vec{H} \right)
$$
(3.37)

$$
\frac{\partial \vec{E}}{\partial t} = \frac{1}{\varepsilon} \nabla \times \vec{H} - \frac{1}{\varepsilon} (\vec{f}_{fuentes} + \sigma \vec{E})
$$
(3.38)

A continuación se escriben las componentes coordenadas cartesianas de los operadores cruz de (3.37) y (3.38). Esto produce el siguiente sistema de seis ecuaciones escalares acopladas:

$$
\frac{\partial H_x}{\partial t} = \frac{1}{\mu} \left[ \frac{\partial E_y}{\partial z} - \frac{\partial E_z}{\partial y} - \left( M_{fuentes_x} + \sigma^* H_x \right) \right]
$$
(3.39)

$$
\frac{\partial H_y}{\partial t} = \frac{1}{\mu} \left[ \frac{\partial E_z}{\partial x} - \frac{\partial E_x}{\partial z} - \left( M_{fuentes} + \sigma^* H_y \right) \right]
$$
(3.40)

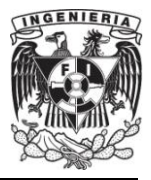

$$
\frac{\partial H_z}{\partial t} = \frac{1}{\mu} \left[ \frac{\partial E_x}{\partial y} - \frac{\partial E_y}{\partial x} - \left( M_{fuentes_z} + \sigma^* H_z \right) \right]
$$
(3.41)

$$
\frac{\partial E_x}{\partial t} = \frac{1}{\varepsilon} \left[ \frac{\partial H_z}{\partial y} - \frac{\partial H_y}{\partial z} - \left( J_{fuentes_x} + \sigma E_x \right) \right]
$$
(3.42)

$$
\frac{\partial E_y}{\partial t} = \frac{1}{\varepsilon} \left[ \frac{\partial H_x}{\partial z} - \frac{\partial H_z}{\partial x} - \left( J_{fuentes} + \sigma E_y \right) \right]
$$
(3.43)

$$
\frac{\partial E_z}{\partial t} = \frac{1}{\varepsilon} \left[ \frac{\partial H_y}{\partial x} - \frac{\partial H_x}{\partial y} - \left( J_{fuentes_z} + \sigma E_z \right) \right]
$$
(3.44)

Se aplican ahora las ideas y notaciones usadas anteriormente para alcanzar la aproximación numérica de las ecuaciones rotacionales de Maxwell en tres dimensiones para el sistema de seis ecuaciones mencionadas anteriormente. Se inicia el planteamiento usando la ecuación (3.39).

$$
H_{x}|_{i,j+\frac{1}{2},k+\frac{1}{2}}^{n+\frac{1}{2}} = H_{x}|_{i,j+\frac{1}{2},k+\frac{1}{2}}^{n-\frac{1}{2}}+ \frac{\Delta t}{\mu_{i,j+1/2,k+1/2}} \left( \frac{E_{y}|_{i,j+\frac{1}{2},k+1}^{n} - E_{y}|_{i,j+\frac{1}{2},k}^{n}}{\Delta z} - \frac{E_{z}|_{i,j+1,k+\frac{1}{2}}^{n} - E_{z}|_{i,j,k+\frac{1}{2}}^{n}}{\Delta y} \right)
$$
(3.45)

Debe hacerse notar que todos los términos dentro del paréntesis son evaluados en el "time-step"  $n$ , incluyendo el campo magnético  $H_x$  que aparece junto al término de las perdidas magnéticas  $\sigma^*$ . Dado que los valores de  $H_x$  evaluados en el time-step n se supone no están guardados en la memoria de la computadora (solamente los términos evaluados en el "time-step"  $n - 1/2$ , es necesario buscar una manera de estimar dicho

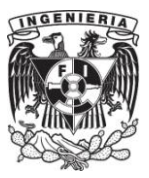

término. Una buena manera es usando una aproximación llamada aproximación semiimplicita y consiste en:

$$
H_x\big|_{i,j+\frac{1}{2},k+\frac{1}{2}}^{n} = \frac{H_x\big|_{i,j+\frac{1}{2},k+\frac{1}{2}}^{n+\frac{1}{2}} + H_x\big|_{i,j+\frac{1}{2},k+\frac{1}{2}}^{n-\frac{1}{2}}}{2}
$$
(3.46)

Aquí los valores en el "time-step"  $n$  son un simple promedio de los valores guardados de  $H_x$  en el time-step  $(n - 1/2)$  y los aun siendo computados nuevos valores de  $H_x$  en el time-step  $(n + 1/2)$ . Sustituyendo (3.46) en (3.45) se obtiene:

$$
H_x \Big|_{i,j+\frac{1}{2},k+\frac{1}{2}}^{n+\frac{1}{2}} = \tag{3.47}
$$

$$
H_{x}\Big|_{i,j+\frac{1}{2},k+\frac{1}{2}}^{n-\frac{1}{2}} \\\hphantom{H_{x}\Big|_{i,j+\frac{1}{2},k+\frac{1}{2}}^{n-\frac{1}{2}} \\ \hphantom{H_{x}\Big|_{i,j+\frac{1}{2},k+\frac{1}{2}}^{n-\frac{1}{2},k+\frac{1}{2}}}\Bigg|_{i,j+\frac{1}{2},k+\frac{1}{2}}^{n-\frac{1}{2},k+\frac{1}{2}} \Bigg(\frac{E_{z}\Big|_{i,j+\frac{1}{2},k+\frac{1}{2}}^{n}-E_{z}\Big|_{i,j,k+\frac{1}{2}}^{n}}{\Delta y}\Bigg) \\ -M_{fuente}x\Big|_{i,j+\frac{1}{2},k+\frac{1}{2}}^{n-\frac{1}{2},k+\frac{1}{2}} \Bigg(\frac{H_{x}\Big|_{i,j+\frac{1}{2},k+\frac{1}{2}}^{n+\frac{1}{2}}+H_{x}\Big|_{i,j+\frac{1}{2},k+\frac{1}{2}}^{n-\frac{1}{2}}}{2}\Bigg)\Bigg) \\
$$

Se observa que los términos  $H_x\vert_{i,j+\frac{1}{2},k+\frac{1}{2}}^{n+\frac{1}{2}} y H_x\vert_{i,j+\frac{1}{2},k+\frac{1}{2}}^{n-\frac{1}{2}}$  aparecen en ambos lados de (3.47), juntando todos los términos de este tipo y luego factorizando el término  $H_x\Big|_{i,j+\frac{1}{2},k+\frac{1}{2}}^{n+\frac{1}{2}}$ , entonces del lado izquierdo de la ecuación se obtiene:

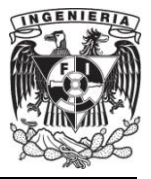

$$
\left(1+\frac{\sigma^*_{i,j+\frac{1}{2},k+\frac{1}{2}}\Delta t}{2\mu_{i,j+1/2,k+1/2}}\right)H_x\Big|_{i,j+\frac{1}{2},k+\frac{1}{2}}^{n+\frac{1}{2}} = \left(1-\frac{\sigma^*_{i,j+\frac{1}{2},k+\frac{1}{2}}\Delta t}{2\mu_{i,j+1/2,k+1/2}}\right)H_x\Big|_{i,j+\frac{1}{2},k+\frac{1}{2}}^{n-\frac{1}{2}}\tag{3.48}
$$

$$
+\frac{\Delta t}{\mu_{i,j+1/2,k+1/2}}\left(\frac{E_y\big|_{i,j+\frac{1}{2},k+1}^n - E_y\big|_{i,j+\frac{1}{2},k}^n}{\Delta z} - \frac{E_z\big|_{i,j+1,k+\frac{1}{2}}^n - E_z\big|_{i,j,k+\frac{1}{2}}^n}{\Delta y}\big)\right)
$$

Dividiendo los dos lados entre el término  $\left(1 + \sigma^*_{i,j+\frac{1}{2},k+\frac{1}{2}}\Delta t/2\mu_{i,j+1/2,k+1/2}\right)$  se produce el término buscado  $H_x\big|_{i,j+\frac{1}{2},k+\frac{1}{2}}^{n+\frac{1}{2}}$ , entonces:

$$
H_{x}\Big|_{i,j+\frac{1}{2},k+\frac{1}{2}}^{n+\frac{1}{2}} = \left(\frac{1 - \frac{\sigma^*_{i,j+\frac{1}{2},k+\frac{1}{2}}}{2\mu_{i,j+1/2,k+1/2}}}{1 + \frac{\sigma^*_{i,j+\frac{1}{2},k+\frac{1}{2}}}{2\mu_{i,j+1/2,k+1/2}}}\right) H_{x}\Big|_{i,j+\frac{1}{2},k+\frac{1}{2}}^{n-\frac{1}{2}}
$$
(3.49)

$$
+\left(\frac{\frac{\Delta t}{\mu_{i,j+1/2,k+1/2}}}{1+\frac{\sigma^*_{i,j+\frac{1}{2},k+\frac{1}{2}}}{2\mu_{i,j+1/2,k+1/2}}}\right)\left(\frac{E_y\big|_{i,j+\frac{1}{2},k+1}^n - E_y\big|_{i,j+\frac{1}{2},k}^n}{\Delta z} - \frac{E_z\big|_{i,j+1,k+\frac{1}{2}}^n - E_z\big|_{i,j,k+\frac{1}{2}}^n}{\Delta y}\right)
$$

La aproximación hecha en (3.46) fue encontrada para producir un resultado estable y preciso para los valore de  $\sigma^*$  de cero a infinito. Como se observó arriba, esta aproximación afortunadamente permite evadir ecuaciones simultaneas para  $H_x|^{n+1/2}$ . El término introducido en (3.48) del lado derecho puede ser agrupado con su término igual en el lado izquierdo de la ecuación y ser resuelto explícitamente.

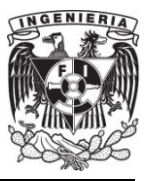

Se debe de recordar que la ecuación (3.49) fue obtenida con base a la figura 3.6 y que en bibliografías como en [1] se obtienen a partir de una figura parecida, es decir, se cambia a  $E$  en la figura por  $H$ .

De forma similar se hace un análisis para las ecuaciones restantes (3.40)-(3.44) obteniéndose finalmente un sistema de expresiones en diferencias finitas.

Para implementar el sistema de expresiones en diferencias finitas de (3.39)- (3.44), para una región con variaciones debidas a propiedades de materiales, es deseable definir y guardar los siguientes coeficientes para cada componente del vector del campo antes de que la progresión en el tiempo ("time-stepping") comience:

Coeficientes adaptados para la localización de las componentes  $(i, j, k)$  de un campo eléctrico en general.

$$
C_{a}|_{i,j,k} = \left(1 - \frac{\sigma_{i,j,k}\Delta t}{2\varepsilon_{i,j,k}}\right) / \left(1 + \frac{\sigma_{i,j,k}\Delta t}{2\varepsilon_{i,j,k}}\right)
$$
(3.50)

$$
C_{b_1}|_{i,j,k} = \left(\frac{\Delta t}{\varepsilon_{i,j,k}\Delta_1}\right) / \left(1 + \frac{\sigma_{i,j,k}\Delta t}{2\varepsilon_{i,j,k}}\right)
$$
(3.51)

$$
C_{b_2}|_{i,j,k} = \left(\frac{\Delta t}{\varepsilon_{i,j,k}\Delta_2}\right) / \left(1 + \frac{\sigma_{i,j,k}\Delta t}{2\varepsilon_{i,j,k}}\right)
$$
(3.52)

Coeficientes adaptados para la localización de las componentes  $(i, j, k)$  de un campo magnético en general.

$$
D_{a}|_{i,j,k} = \left(1 - \frac{\sigma_{i,j,k}^{*} \Delta t}{2\mu_{i,j,k}}\right) / \left(1 + \frac{\sigma_{i,j,k}^{*} \Delta t}{2\mu_{i,j,k}}\right)
$$
(3.53)

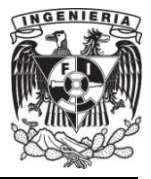

$$
D_{b_1}|_{i,j,k} = \left(\frac{\Delta t}{\mu_{i,j,k}\Delta_1}\right) / \left(1 + \frac{\sigma_{i,j,k}^*\Delta t}{2\mu_{i,j,k}}\right)
$$
(3.54)

$$
D_{b_2}|_{i,j,k} = \left(\frac{\Delta t}{\mu_{i,j,k}\Delta_2}\right) / \left(1 + \frac{\sigma_{i,j,k}^*\Delta t}{2\mu_{i,j,k}}\right)
$$
(3.55)

En las ecuaciones (3.51), (3.52), (3.54) y (3.55) se denota la posibilidad de dos posibles incrementos espaciales  $\Delta_1$  y  $\Delta_2$ . Se tiene que para una rejilla cúbica  $\Delta x$ ,  $\Delta y$ ,  $\Delta z = \Delta y$   $\Delta_1 = \Delta_2 = \Delta$ , en este caso,  $C_{b_1} = C_{b_2}$  y  $D_{b_1} = D_{b_2}$ , por lo que se reducen los requerimientos para actualizar los coeficientes por cada componente del vector del campo. Así reescribiendo (3.39)-(3.44) se tiene:

$$
H_{x}|_{i,j+\frac{1}{2},k+\frac{1}{2}}^{n+\frac{1}{2}} = D_{a,H_{x}}|_{i,j+\frac{1}{2},k+\frac{1}{2}} H_{x}|_{i,j+\frac{1}{2},k+\frac{1}{2}}^{n-\frac{1}{2}}+ D_{b,H_{x}}|_{i,j+\frac{1}{2},k+\frac{1}{2}} \left( \frac{E_{y}|_{i,j+\frac{1}{2},k+1}^{n} - E_{y}|_{i,j+\frac{1}{2},k}^{n}}{E_{z}|_{i,j,k+\frac{1}{2}}^{n} - E_{z}|_{i,j+1,k+\frac{1}{2}}^{n}} - M_{fuente_{x}}|_{i,j+\frac{1}{2},k+\frac{1}{2}}^{n}\right)
$$
(3.56)

$$
H_{y}|_{i+\frac{1}{2},j,k+\frac{1}{2}}^{n+\frac{1}{2}} = D_{a,H_{y}}|_{i+\frac{1}{2},j,k+\frac{1}{2}} H_{y}|_{i+\frac{1}{2},j,k+\frac{1}{2}}^{n-\frac{1}{2}}+ D_{b,H_{y}}|_{i+\frac{1}{2},j,k+\frac{1}{2}} \left(\frac{E_{z}|_{i+\frac{1}{2},j,k+\frac{1}{2}}^{n}-E_{z}|_{i,j,k+\frac{1}{2}}^{n}+E_{z}|_{i,j,k+\frac{1}{2}}^{n}+E_{z}|_{i+\frac{1}{2},j,k+\frac{1}{2}}^{n}+E_{z}|_{i+\frac{1}{2},j,k+\frac{1}{2}}^{n}+E_{z}|_{i+\frac{1}{2},j,k+\frac{1}{2}}^{n} \right)
$$
(3.57)

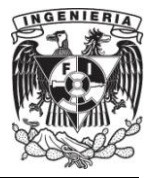

$$
H_{z} \Big|_{i+\frac{1}{2},j+\frac{1}{2},k}^{n+\frac{1}{2}} = D_{a,H_{z}} \Big|_{i+\frac{1}{2},j+\frac{1}{2},k} H_{z} \Big|_{i+\frac{1}{2},j+\frac{1}{2},k}^{n-\frac{1}{2}} + D_{b,H_{z}} \Big|_{i+\frac{1}{2},j+\frac{1}{2},k} \Bigg( \frac{E_{x} \Big|_{i+\frac{1}{2},j+1,k}^{n}}{E_{y} \Big|_{i,j+\frac{1}{2},k}^{n}} - E_{x} \Big|_{i+\frac{1}{2},j,k}^{n} + \\ + D_{b,H_{z}} \Big|_{i+\frac{1}{2},j+\frac{1}{2},k}^{n} \Bigg( \frac{E_{x} \Big|_{i+\frac{1}{2},j+1,k}^{n}}{E_{y} \Big|_{i+1,j+\frac{1}{2},k}^{n}} - M_{f, \text{uente } z} \Big|_{i+\frac{1}{2},j+\frac{1}{2},k}^{n} \Bigg)
$$
(3.58)

$$
E_x \Big|_{i + \frac{1}{2}, j,k}^{n+1} = C_{a, E_x} \Big|_{i + \frac{1}{2}, j,k}^{n+1} E_x \Big|_{i + \frac{1}{2}, j,k}^{n+1}
$$
\n
$$
+ C_{b, E_x} \Big|_{i + \frac{1}{2}, j,k} \left( H_z \Big|_{i + \frac{1}{2}, j + \frac{1}{2}, k}^{n + \frac{1}{2}} - H_z \Big|_{i + \frac{1}{2}, j - \frac{1}{2}, k}^{n + \frac{1}{2}} + H_z \Big|_{i + \frac{1}{2}, j - \frac{1}{2}, k}^{n + \frac{1}{2}} + H_z \Big|_{i + \frac{1}{2}, j, k + \frac{1}{2}}^{n + \frac{1}{2}} - H_y \Big|_{i + \frac{1}{2}, j, k + \frac{1}{2}}^{n + \frac{1}{2}} - H_y \Big|_{i + \frac{1}{2}, j, k + \frac{1}{2}}^{n + \frac{1}{2}} - H_{z} \Big|_{i + \frac{1}{2}, j, k}^{n} \right)
$$
\n
$$
(3.59)
$$

$$
E_{y}|_{i,j+\frac{1}{2},k}^{n+1} = C_{a,E_{y}}|_{i,j+\frac{1}{2},k} E_{y}|_{i,j+\frac{1}{2},k}^{n} \tag{3.60}
$$

$$
+ C_{b,E_{y}}|_{i,j+\frac{1}{2},k} \left( H_{x}|_{i,j+\frac{1}{2},k+\frac{1}{2}}^{n+\frac{1}{2}} - H_{x}|_{i,j+\frac{1}{2},k-\frac{1}{2}}^{n+\frac{1}{2}} + H_{b,E_{y}|_{i,j+\frac{1}{2},k}}^{n+\frac{1}{2}} - H_{b,E_{y}|_{i,j+\frac{1}{2},k}}^{n+\frac{1}{2}} - H_{b,E_{y}|_{i,\frac{1}{2},k-\frac{1}{2},k}}^{n+\frac{1}{2}} \right)
$$

$$
E_{z} \Big|_{i,j,k+\frac{1}{2}}^{n+1} = C_{a,E_{z}} \Big|_{i,j,k+\frac{1}{2}} E_{z} \Big|_{i,j,k+\frac{1}{2}}^{n} \tag{3.61}
$$
  
+  $C_{b,E_{z}} \Big|_{i,j,k+\frac{1}{2}} \left( H_{y} \Big|_{i+\frac{1}{2},j,k+\frac{1}{2}}^{n+\frac{1}{2}} - H_{y} \Big|_{i-\frac{1}{2},j,k+\frac{1}{2}}^{n+\frac{1}{2}} + H_{z} \Big|_{i,j+\frac{1}{2},k+\frac{1}{2}}^{n+\frac{1}{2}} - H_{z} \Big|_{i,j+\frac{1}{2},k+\frac{1}{2}}^{n+\frac{1}{2}} - J_{f, \text{uente } z} \Big|_{i,j,k+\frac{1}{2}}^{n} \right)$ 

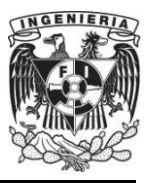

Con el sistema de expresiones en diferencias finitas, el nuevo valor de la componente del vector del campo electromagnético en cualquier punto de la rejilla depende únicamente de sus valores previos, los valores previos del otro vector del campo en puntos adyacentes y las conocidas fuentes de corriente eléctrica y magnética introducidas.

## **III.5. Dispersión [10].**

Un medio es dispersivo cuando la velocidad de propagación de la onda electromagnética varía con la frecuencia en ese medio. En un medio no dispersivo como el espacio libre, la frecuencia radial y el número de onda satisfacen la relación:

$$
\left(\frac{\omega}{c}\right)^2 = k_x^2 + k_y^2 + k_z^2 \tag{3.62}
$$

Donde  $k_x, k_y$  y  $k_z$  son las constantes de propagación a lo largo de las direcciones  $x, y, y, z$ . Incluso aún cuando un medio no sea dispersivo, las ondas electromagnéticas que viajan en la malla de FDTD lo hacen a diferente velocidad, este fenómeno es conocido como error de dispersión numérica. Este error es función del tamaño de la celda en el mallado que se hace en FDTD. A continuación se procederá a investigar la dispersión numérica característica del método de *FDTD* en un sistema de coordenadas cartesianas comenzando por representar una función de onda como:

$$
\psi(x, y, z, t) = \psi_0 e^{\left[j(\omega t - k_x x - k_y y - k_z z)\right]}
$$
\n(3.63)

Donde la frecuencia radial esta dada por  $\omega = 2\pi f$ . Si se discretiza en las direcciones x, y y z y en el tiempo t sustituyendo respectivamente por  $\Delta x$ ,  $\Delta y$   $\Delta z$  y  $\Delta t$  se puede reescribir a (3.63) como:

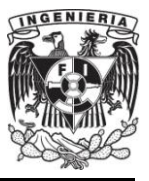

$$
\psi^{n}(i,j,k) = \psi_0 e^{\left[j(\omega n \Delta t - k_x i \Delta x - k_y j \Delta y - k_z k \Delta z)\right]}
$$
(3.64)

Donde  $n, i, j \, y \, k$  son los índices en tiempo y espacio respectivamente. En el espacio libre las ondas electromagnéticas satisfacen la siguiente ecuación de onda:

$$
\left(\frac{\partial^2}{\partial x^2} + \frac{\partial^2}{\partial y^2} + \frac{\partial^2}{\partial z^2} - \frac{1}{c^2} \frac{\partial^2}{\partial t^2}\right) \psi = 0
$$
\n(3.65)

Donde  $c$  es la velocidad de la luz en el espacio libre. Usando diferencias centrales para discretizar (3.65), se tiene:

$$
\frac{\psi^{n}(i+1,j,k) - 2\psi^{n}(i,j,k) + \psi^{n}(i-1,j,k)}{\Delta x^{2}} +
$$
\n
$$
\frac{\psi^{n}(i,j+1,k) - 2\psi^{n}(i,j,k) + \psi^{n}(i,j-1,k)}{\Delta y^{2}} +
$$
\n
$$
\frac{\psi^{n}(i,j,k+1) - 2\psi^{n}(i,j,k) + \psi^{n}(i,j,k-1)}{\Delta z^{2}} =
$$
\n
$$
\frac{1}{c^{2}} \frac{\psi^{n+1}(i,j,k) - 2\psi^{n}(i,j,k) + \psi^{n-1}(i,j,k)}{\Delta t^{2}}
$$
\n(3.66)

#### Sustituyendo (3.64) en (3.66) se tiene:

$$
\psi_0 \frac{\left(e^{[j(\omega n\Delta t - k_x(i+1)\Delta x - k_yj\Delta y - k_zk\Delta z)]} - 2e^{[j(\omega n\Delta t - k_xi\Delta x - k_yj\Delta y - k_zk\Delta z)]} + e^{[j(\omega n\Delta t - k_x(i-1)\Delta x - k_yj\Delta y - k_zk\Delta z)]}\right)}{\Delta x^2} + \psi_0 \frac{\left(e^{[j(\omega n\Delta t - k_xi\Delta x - k_y(j+1)\Delta y - k_zk\Delta z)]} - 2e^{[j(\omega n\Delta t - k_xi\Delta x - k_yj\Delta y - k_zk\Delta z)]} + e^{[j(\omega n\Delta t - k_xi\Delta x - k_y(j-1)\Delta y - k_zk\Delta z)]}\right)}{\Delta y^2} + \psi_0 \frac{\left(e^{[j(\omega n\Delta t - k_xi\Delta x - k_yj\Delta y - k_z(k+1)\Delta z)]} - 2e^{[j(\omega n\Delta t - k_xi\Delta x - k_yj\Delta y - k_zk\Delta z)]} + e^{[j(\omega n\Delta t - k_xi\Delta x - k_yj\Delta y - k_z(k-1)\Delta z)]}\right)}{\Delta z^2} =
$$

**51**

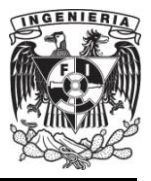

$$
\frac{1}{c^2} \Bigg[ \psi_0 \frac{\left(e^{[j(\omega(n+1)\Delta t - k_x(i+1)\Delta x - k_yj\Delta y - k_zk\Delta z)}] - 2e^{[j(\omega n\Delta t - k_xi\Delta x - k_yj\Delta y - k_zk\Delta z)}\right) + e^{[j(\omega(n-1)\Delta t - k_xi\Delta x - k_yj\Delta y - k_zk\Delta z)]}\right)}{\Delta t^2}
$$

Reduciendo la expresión anterior factorizando el término  $e^{[j(\omega n\Delta t - k_x i\Delta x - k_y j\Delta y - k_z k\Delta z)]}$  de un lado de la igualdad y despejando se tiene:

$$
\frac{1}{c^2} \frac{e^{j(\omega \Delta t)} - 2 + e^{-j(\omega \Delta t)}}{\Delta t^2} = \frac{e^{j(k_x \Delta x)} - 2 + e^{-j(k_x \Delta x)}}{\Delta x^2} + \frac{e^{j(k_y \Delta y)} - 2 + e^{-j(k_y \Delta y)}}{\Delta y^2} + \frac{e^{j(k_z \Delta z)} - 2 + e^{-j(k_z \Delta z)}}{\Delta z^2}
$$
(3.67)

Recordando la identidad de Euler para el seno, sen  $x = \frac{e^{ix} - e^{-ix}}{2i}$  la expresión (3.67) se reduce a:

$$
\left(\frac{1}{c\Delta t}\operatorname{sen}\left(\frac{\omega\Delta t}{2}\right)\right)^2 = \left(\frac{1}{\Delta x}\operatorname{sen}\left(\frac{k_x\Delta x}{2}\right)\right)^2 + \left(\frac{1}{\Delta y}\operatorname{sen}\left(\frac{k_y\Delta y}{2}\right)\right)^2 + \left(\frac{1}{\Delta z}\operatorname{sen}\left(\frac{k_z\Delta z}{2}\right)\right)^2\tag{3.68}
$$

El caso con dispersión numérica, ecuación (3.68), puede reducirse al no dispersivo (3.62), por medio de la propiedad del límite de la función trigonométrica seno, cuando el seno de un argumento es muy pequeño, la función tiende al argumento. Esto implica que el error por dispersión numérica decrece cuando el tamaño de la celda se hace más pequeño. Adicionalmente, se observa que el error es diferente a lo largo de las direcciones de propagación, lo cual se ilustra por medio de un ejemplo en dos dimensiones, donde se muestra la propagación de un pulso a través de una malla uniforme  $(\Delta x = \Delta y)$ . Se asume que existe una fuente con distribución espacial lineal, orientada a lo largo de la dirección *z* localizada en el espacio libre. En la figura 3.7 se grafica la distribución de la radiación del campo  $E_z$  en el plano  $xy$ .

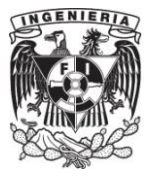

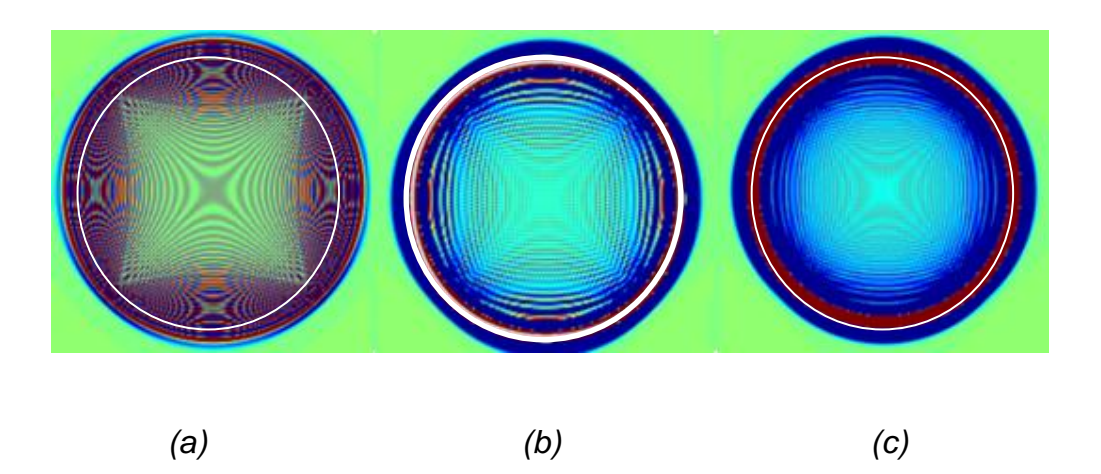

**Figura 3.7.** Error de dispersión numérica del método FDTD, (a)  $\Delta x = \Delta y = \lambda /_5$ , (b)  $\Delta x = \Delta y =$  $\lambda/_{10}$ , (c)  $\Delta x = \Delta y = \lambda/_{20}$ 

El círculo blanco en la figura 3.7 describe un frente de onda ideal en el cual no existe dispersión. Se observa que el error de dispersión es menor en los ángulos  $\phi = 45^{\circ}, 135^{\circ}, 225^{\circ}$  y 315° más que en otras direcciones, donde en el peor caso (a) hasta un frente de onda cuadrilátero se observa en lugar de idealmente círculos. Adicionalmente se puede observar que el error de dispersión se hace cada vez menor a medida que el tamaño de la celda se hace más pequeña en términos de la longitud de onda [10].

Así, continuando con la explicación hecha en el párrafo anterior, se obtiene una expresión de (3.68) que permita evaluar la velocidad de propagación en función del ángulo de propagación  $\phi$ , lo que permitirá un mejor entendimiento del error de dispersión. Con base a la explicación dada y recordando las siguientes identidades se tiene:

$$
R = \frac{c\Delta t}{\Delta}, \qquad \frac{\omega}{k} = v_p
$$

 $k_x = k \cos \phi$ ,  $k_y = k \sin \phi$ 

$$
\Delta = \frac{\lambda}{m}, \qquad k = \frac{2\pi}{\lambda}
$$

Donde m es un entero positivo,  $\Delta = \Delta_x = \Delta_y$ . Además se analizará únicamente un cuadrante de  $\phi$  es decir  $\phi = 0^{\circ} - 90^{\circ}$ , teniendo la consideración de que  $R = 0.5$  se obtendrá una expresión de (3.68) en dos dimensiones, es decir  $\frac{\partial}{\partial z} = 0$ . Calculando entonces para la velocidad de propagación, a partir de (3.68) se tiene:

$$
v_p = \frac{2}{R\Delta} \operatorname{sen}^{-1} \left( R \left( \operatorname{sen} \left( \frac{k \Delta \cos \phi}{2} \right) \right)^2 + \left( \operatorname{sen} \left( \frac{k \Delta \operatorname{sen} \phi}{2} \right) \right)^2 \right)
$$

De esta manera, graficando la expresión anterior se obtiene la figura 3.8 donde se puede observar que la  $v_p$  para diferentes muestreos de la longitud de onda es máxima cuando  $\phi = 45^{\circ}$ , otra característica importante es el observar que entre mayor sea el muestreo, es decir  $m$  muy grande, la velocidad de propagación se acercará a ser la velocidad  $c$ .

Alternativamente es posible obtener la relación de dispersión numérica para una dimensión por medio de (3.11), sustituyendo  $E|_k^n$  por  $e^{(j\omega n\Delta t - jKk\Delta z)}$  donde K es el número de onda. Dividiendo la ecuación por  $e^{(j\omega n\Delta t - jKk\Delta z)}$ :

$$
\frac{e^{j\omega\Delta t} - 2 + e^{-j\omega\Delta t}}{(\Delta t)^2} = c^2 \frac{e^{-jk\Delta z} - 2 + e^{jk\Delta z}}{(\Delta z)^2}
$$
(3.69)

La ecuación anterior puede ser reescrita como:

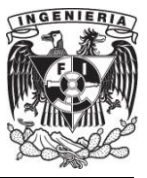

$$
\left(\frac{e^{j\omega\Delta t/2}-e^{-j\omega\Delta t/2}}{2j}\right)^2=\left(\frac{c\Delta t}{\Delta z}\right)^2\left(\frac{e^{jk\Delta z/2}-e^{-jk\Delta z/2}}{2j}\right)^2\tag{3.70}
$$

Tomando la raíz cuadrada, se llega a que la relación de dispersión numérica en una dimensión es:

$$
\operatorname{sen} \frac{\omega \Delta t}{2} = \pm \frac{c \Delta t}{\Delta z} \operatorname{sen} \frac{k \Delta z}{2}
$$
 (3.71)

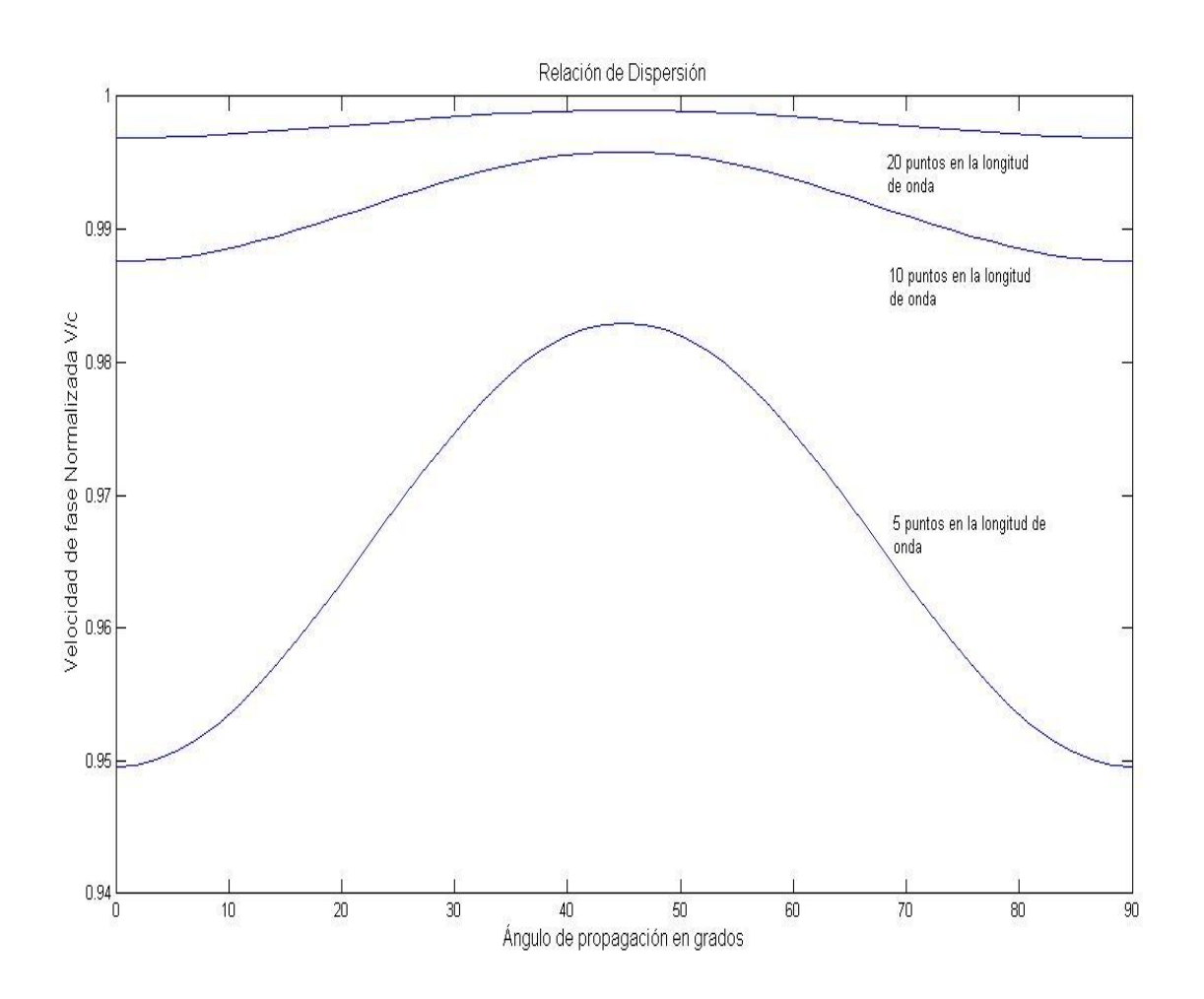

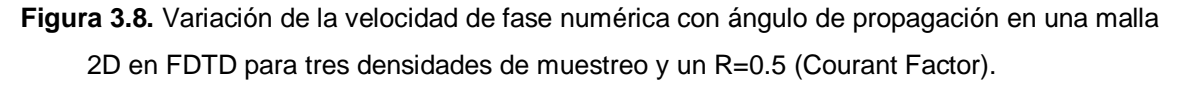

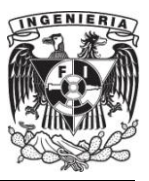

Para la solución numérica, la frecuencia angular  $\omega$  es aproximadamente una función lineal del número de onda *k*,  $\omega/_{k} = c$ , cuando  $\Delta z = c \Delta t$ . En otros casos consecuentemente, ondas con número de onda diferente o frecuencias diferentes, se propagarán a diferentes velocidades. Esto también significa que en una onda que contenga diferentes frecuencias, se observará en el dominio del tiempo una distorsión con respecto al caso ideal donde no hay dispersión.

La ecuación (3.71) muestra la importancia del parámetro  $R = c \Delta t / \Delta z$ , el cual explica en cuantas celdas se propagará la solución exacta en una unidad de tiempo o mejor dicho en un "time-step". Diferentes valores de la relación de dispersión para  $R \leq 1$  son mostrados en la figura 3.9.

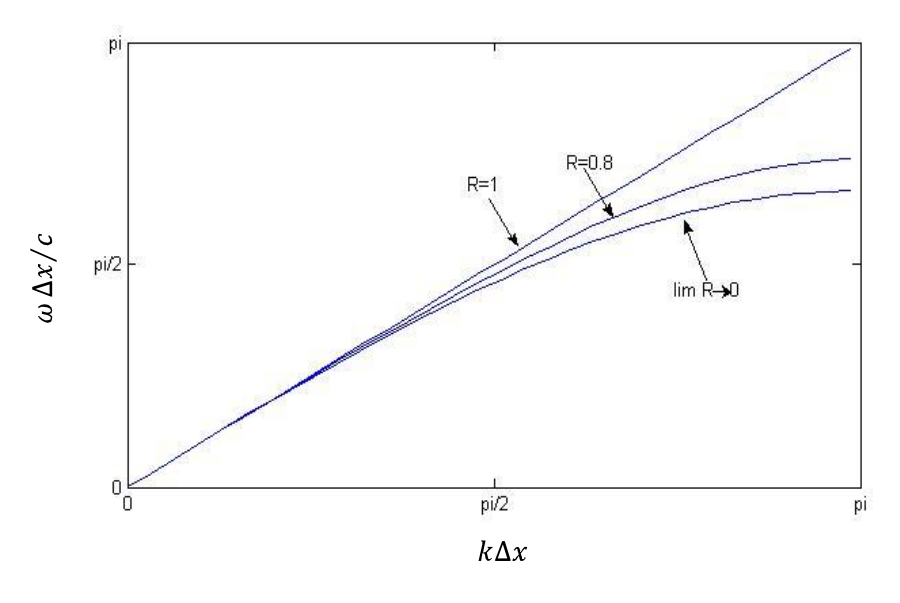

**Figura 3.9.** Relación de Dispersión Numérica para valores diferente de  $R = c \frac{\Delta t}{\Delta x}$ .

A continuación se tienen las siguientes situaciones distintivas:

R=1:  $\Delta t = \frac{\Delta z}{c}$ , bajo esta consideración (3.70) se reduce a  $\omega = \pm ck$ , la cual es exactamente la relación de dispersión analítica que se muestra en el capítulo anterior en (2.41), donde la velocidad de propagación es igual a la velocidad de la luz  $v_p = c$ .

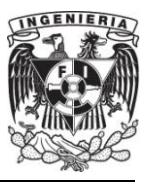

Esta elección de  $\Delta t$  es llamado como paso mágico "magic step". Los errores de las aproximaciones temporales y espaciales de las diferencias se cancelan, y la señal se propaga una celda cada *"time-step"* en ambas direcciones. En realidad esta selección de incremento de tiempo es difícil de usar por estar en el limité de la estabilidad del método.

R<1:  $\Delta t < \Delta z/c$ , la relación de dispersión numérica difiere de la analítica. Para valores pequeños de R se representa una dispersión numérica alta .

R>1:  $\Delta t > \frac{\Delta z}{c}$ , entonces R>1 y (3.70) produce una frecuencia angular compleja para números de onda como  $|\text{sen}(k \Delta z / 2)| > \Delta z / c \Delta t = \frac{1}{R}$ . Como consecuencia, algunas ondas tendrán un crecimiento exponencial lo que ocasionará que el algoritmo se vuelva inestable, además implica que la señal se propagará más de una celda por cada "time-step", lo cual es imposible bajo las condiciones mostradas en (3.12). La condición de estabilidad  $c\Delta t \leq \Delta z$  es comúnmente conocida como condición de Courant o factor de Courant, el cual es indispensable en el análisis y solución de problemas con FDTD [2].

## **III.6. Estabilidad.**

Uno de los temas principales a los que se debe uno referir cuando se desarrolla un código que se basa en la marcha en el tiempo, es la estabilidad del algoritmo. La característica de la estabilidad del algoritmo de FDTD depende de la naturaleza física del modelo, técnicas de diferenciación empleadas y la calidad de la estructura de la rejilla.

El método para el análisis de la estabilidad en FDTD y usado en el presente trabajo es conocido como Fourier-Von Neumann [14]. El método de Von Neumann cuenta con la característica de ser muy universal, es decir, se puede aplicar a cualquier tipo de ecuación en diferencias para problemas en el espacio. El análisis de estabilidad

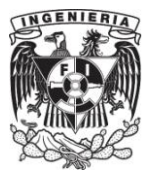

de Fourier-Von Neumann examina la estabilidad de un método dado para resolver una ecuación diferencial parcial con las siguientes condiciones:

- a) La ecuación diferencial parcial es lineal.
- b) El dominio de interés es infinito.
- c) El espaciamiento de la retícula es constante.
- d) Los coeficientes de la ecuación diferencial parcial son constantes.

En este método no se toman en cuenta los efectos de las condiciones reales en la frontera. A veces, un esquema numérico se vuelve estable bajo ciertas condiciones en la frontera, incluso cuando el análisis de estabilidad de Fourier lo declara como inestable. A pesar de esto, el análisis de estabilidad de Fourier se considera como un criterio importante que garantiza la estabilidad de un esquema.

El análisis de estabilidad de Fourier se puede aplicar a cualquier aproximación por diferencias de una ecuación diferencial parcial de tipo parabólica o hiperbólico, bajo las condiciones mencionadas.

A manera de ejemplo considérese el método explícito en el dominio del tiempo infinito:

$$
\phi_i^{n+1} = \phi_i^n + \gamma(\phi_{i-1}^n - 2\phi_i^n + \phi_{i+1}^n)
$$
\n(3.72)

Supóngase que la condición inicial para este problema está dada como una función de Fourier:

$$
\phi_i^0 = e^{\left(ij\pi/\\k\right)}\tag{3.73}
$$

O en forma equivalente:

$$
\phi_i^0 = e^{(ij\theta)} \tag{3.74}
$$

Donde  $j = \sqrt{-1}$ , k es un entero distinto de cero y  $\theta = \frac{\pi}{k}$ ,  $-\pi \le \theta \le \pi$  k es la mitad de la longitud de onda de los términos del número de intervalos de la retícula. Entonces la solución del método numérico tiene la forma:

$$
\phi_i^n = (G_\theta)^n e^{ij\theta} \tag{3.75}
$$

Donde  $G_{\theta}$  es el factor de la amplitud (generalmente complejo), el cual se determina sustituyendo (3.75) en (3.72) de la siguiente manera:

$$
G_{\theta} \cdot (G_{\theta}^{\ n} e^{ij\theta}) = G_{\theta}^{\ n} e^{ij\theta} + \gamma (G_{\theta}^{\ n} e^{(i+1)j\theta} - 2G_{\theta}^{\ n} e^{ij\theta} + G_{\theta}^{\ n} e^{(i-1)j\theta})
$$

$$
G_{\theta} = 1 + \gamma [e^{(j\theta)} - 2 + e^{(-j\theta)}]
$$

$$
= 1 + 2\gamma [\cos(\theta) - 1]
$$
(3.76)

Si  $|G_\theta| \le 1$  para  $-\pi \le \theta \le \pi$ , el método es estable, ya que  $\phi_i^n$  no crece con el tiempo. Puesto que  $-1 \le \cos(\theta) \le 1$ , la condición  $0 \le |G_{\theta}| \le 1$  requiere que

$$
\gamma \le 0.5 \tag{3.77}
$$

Podría surgir la pregunta de por qué se hace el análisis de la sub-sección anterior que toma en cuenta el efecto de las condiciones en la frontera y da los mismos resultados que el análisis de estabilidad de Fourier para el dominio infinito. La respuesta es que la estabilidad de los esquemas de diferencias para las ecuaciones diferenciales parciales parabólicas queda determinada por el modo de Fourier de la longitud de onda más pequeña ( $k = \pm 1$ ,  $\theta = \pm \pi$ ) que no depende de las condiciones en frontera, pero si únicamente del espaciamiento en la rejilla.

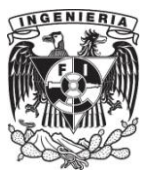

Un análisis similar muestra que los factores de amplitud para el método implícito de Euler hacia atrás son:

$$
G_{\theta} = \frac{1}{1 + 2\gamma(1 - \cos(\theta))}
$$
\n
$$
(3.78)
$$

El denominador es igual a 1, por lo que  $G_{\theta} \leq 1$ , lo que demuestra que el método es incondicionalmente estable.

Haciendo el análisis de Von Nuemann [16] para FDTD, partimos de la ecuación de onda en una dimensión:

$$
\frac{E\vert_r^{n+1} - 2E\vert_r^{n} + E\vert_r^{n-1}}{(\Delta t)^2} = c^2 \frac{E\vert_{r+1}^{n} - 2E\vert_r^{n} + E\vert_{r-1}^{n}}{(\Delta z)^2}
$$

Haciendo el término  $\gamma = \left( c \frac{\Delta t}{\Delta z} \right)$ , sustituyendo entonces se tiene:

$$
E\|_{r}^{n+1} - 2E\|_{r}^{n} + E\|_{r}^{n-1} = \gamma^{2} (E\|_{r+1}^{n} - 2E\|_{r}^{n} + E\|_{r-1}^{n})
$$
(3.79)

Teniendo en cuenta la condición inicial:

$$
E|_{r}^{0} = e^{rj\theta} \tag{3.80}
$$

Se puede inferir que una solución para el método es:

$$
E|_{r}^{n} = (G_{\theta})^{n} e^{(rj\theta)} \tag{3.81}
$$

Utilizando las siguientes igualdades:

$$
E|_{r}^{n+1} = G_{\theta}(G_{\theta})^{n} e^{(r_{j}\theta)}
$$

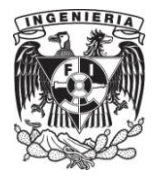

$$
E|_{r+1}^{n} = (G_{\theta})^{n} e^{((r+1)j\theta)}
$$
  

$$
E|_{r-1}^{n} = (G_{\theta})^{n} e^{((r-1)j\theta)}
$$

Y sustituyendo en (3.79) se tiene:

$$
(G_{\theta})^{n+1}e^{(rj\theta)} - 2(G_{\theta})^n e^{(rj\theta)} + (G_{\theta})^{n-1}e^{(rj\theta)}= \gamma^2 \Big( (G_{\theta})^n e^{((r+1)j\theta)} - 2(G_{\theta})^n e^{(rj\theta)} + (G_{\theta})^n e^{((r-1)j\theta)} \Big)
$$
(3.82)

Recordando la igualdad de Euler  $cos(\theta) = \frac{e^{(j\theta)} + e^{(-j\theta)}}{2}$  se tiene:

$$
(G_{\theta}) - 2 + (G_{\theta})^{-1} = 2\gamma^{2}(\cos(\theta) - 1)
$$
 (3.83)

Usando la identidad trigonométrica  $(\text{sen}(\theta))^2 = \frac{1 - \text{cos}(2\theta)}{2}$ se tiene:

$$
(G_{\theta}) - 2 + (G_{\theta})^{-1} = -4\gamma^2 \left(\text{sen}\left(\frac{\theta}{2}\right)\right)^2 \tag{3.84}
$$

Teniendo en cuenta la igualdad  $\theta = k_s \Delta s$  donde  $s = x, y, z$  y sustituyendo en (3.84) para las tres dimensiones espaciales se tiene:

$$
(G_{\theta}) - 2 + (G_{\theta})^{-1}
$$
\n
$$
= -4\gamma^{2} \left( \left( \operatorname{sen}\left(\frac{k_{x} \Delta x}{2}\right) \right)^{2} + \left( \operatorname{sen}\left(\frac{k_{y} \Delta y}{2}\right) \right)^{2} + \left( \operatorname{sen}\left(\frac{k_{z} \Delta z}{2}\right) \right)^{2} \right)
$$
\n(3.85)

Simplificando la ecuación del lado izquierdo de la igualdad y llamando ahora a  $s^2 = \left(\left(\operatorname{sen}\left(\frac{k_x \Delta x}{2}\right)\right)^2 + \left(\operatorname{sen}\left(\frac{k_y \Delta y}{2}\right)\right)^2 + \left(\operatorname{sen}\left(\frac{k_z \Delta z}{2}\right)\right)^2\right)$  se tiene:

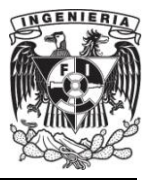

$$
(G_{\theta})^2 - 2(G_{\theta}) + 1 = -4\gamma^2 s^2 (G_{\theta})
$$
\n(3.86)

Resolviendo la ecuación de segundo grado obtenemos:

$$
G_{\theta} = (1 - 2\gamma^2 s^2) \pm 2\gamma s \sqrt{\gamma^2 s^2 - 1}
$$
 (3.87)

Analizando la ecuación anterior se puede dar cuenta que si el término  $\gamma^2 s^2 < 1$ , se tendrá una parte imaginaria en el segundo término. Con esta condición  $G_{\theta}$  es ahora complejo y haciendo uso de,  $|(a + bi)|^2 = (a + bi)(a - bi) = (a^2 + b^2)$  se obtiene:

$$
1^2 = (1 - 2\gamma^2 s^2)^2 + 4\gamma^2 s^2 (1 - \gamma^2 s^2)
$$
 (3.88)

Por lo tanto, si  $\gamma^2 s^2 < 1$ , entonces  $G_\theta = 1$ . Dado que el término  $s^2$  sólo puede ser  $\leq$  3, además si  $\Delta x = \Delta y = \Delta z$ , se puede concluir que la condición general de estabilidad es:

$$
\gamma < \frac{1}{\sqrt{3}}\tag{3.89a}
$$

$$
\Delta t < \frac{\Delta x}{c\sqrt{3}}\tag{3.89b}
$$

Adicionalmente otro método para establecer la estabilidad del algoritmo de FDTD se hace a partir de la resolución de la ecuación (3.68) para  $\omega$ , lo que produce que:

$$
\omega = \frac{2}{\Delta t} \operatorname{sen}^{-1} \left( c \Delta t \sqrt{\frac{1}{\Delta x^2} \operatorname{sen}^2 \left( \frac{k_x \Delta x}{2} \right) + \frac{1}{\Delta y^2} \operatorname{sen}^2 \left( \frac{k_y \Delta y}{2} \right) + \frac{1}{\Delta z^2} \operatorname{sen}^2 \left( \frac{k_z \Delta z}{2} \right)} \right) \tag{3.90}
$$

Si  $\omega$  es un número imaginario, se conoce de la ecuación (3.63) que las ondas electromagnéticas se atenuarán hasta llegar a cero, o crecerán exponencialmente y serán divergentes, dependiendo de la posibilidad que la parte imaginaria sea positiva o negativa. Con la finalidad de asegurarse que  $\omega$  es un número real, se debe hacer que

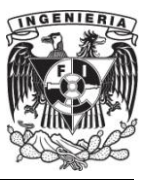

la expresión que se encuentra dentro del paréntesis externo de (3.90) satisfaga la condición siguiente:

$$
c\Delta t \sqrt{\frac{1}{\Delta x^2}sen^2\left(\frac{k_x \Delta x}{2}\right) + \frac{1}{\Delta y^2}sen^2\left(\frac{k_y \Delta y}{2}\right) + \frac{1}{\Delta z^2}sen^2\left(\frac{k_z \Delta z}{2}\right)} \le 1\tag{3.91}
$$

Dado que el valor máximo posible del término seno cuadrado dentro de la raíz cuadrada es 1, el "time-step" debe satisfacer la condición siguiente:

$$
\Delta t \le \frac{1}{c \sqrt{\frac{1}{\Delta x^2} + \frac{1}{\Delta y^2} + \frac{1}{\Delta z^2}}} \tag{3.92}
$$

Para hacer estable la solución, el criterio mencionado en (3.92) es llamado condición de estabilidad para el método de FDTD, y es referido como la condición de Courant. La ecuación (3.92) indica que el "time-step" es determinado por el tamaño de las celdas en las direcciones  $x, y \vee z$ . Si la celda es un cubo, es decir  $\Delta x = \Delta y = \Delta z$ , entonces la ecuación (3.92) se puede escribir como (3.89b). Así se ha obtenido la misma condición de estabilidad por medio de dos métodos diferentes.

## **III.7. Condiciones de Frontera Absorbente:**

## **Capas Perfectamente Acopladas "Perfectly Matched Layer (PML)" [1].**

## Uno de los más grandes retos del método de FDTD ha sido la solución eficiente y precisa de la interacción de las ondas electromagnéticas en regiones sin frontera. Para simular la extensión de la rejilla al infinito, debe de ser introducida una condición de frontera absorbente (ABC por sus siglas en inglés), en la parte interna de la rejilla en la frontera.

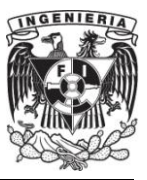

Terminar la parte exterior de la rejilla en un material absorbente es análogo al tratamiento que se le da a las paredes de una cámara anecoica. Idealmente el medio absorbente consta de unas cuantas celdas de grosor, las cuales son no reflejantes para todas las ondas dentro de su espectro completo, altamente absorbentes y efectivas ante campos cercanos a la fuente. Un intento temprano de implantar este material absorbente fue reportado por R. Holland [11], quien utilizó un medio convencional con pérdidas, sin dispersión y absorbente. El problema de esta táctica es que esta capa absorbente está acoplada únicamente a ondas planas normales incidentes.

En el año de 1994, un nuevo fervor en esta área fue creado con la introducción de un material virtual altamente absorbente por J.P. Berenger, llamado capas perfectamente acopladas (**PML** por sus siglas en inglés). La innovación de Berenger es que las ondas de incidencia arbitraria, polarización y frecuencia son acopladas a la frontera.

Berenger derivó la formulación de las ecuaciones de Maxwell, donde cada componente vectorial del campo es dividido en dos componentes ortogonales (Split Field). Cada una de estas doce componentes resultantes es expresada para cumplir con el conjunto de ecuaciones diferenciales parciales de primer orden.

La PML del campo dividido incluso puede ser utilizada en un medio anisotrópico, teniendo las permitividades en forma de tensor, introduciendo pérdidas dentro de los tensores resultantes en un medio absorbente perfectamente acoplado. A continuación se revisará la fundación teórica de la PML del campo dividido [1].

#### **III.7.1 Onda Plana Incidente a través de una**

#### **Frontera Infinita con Pérdidas.**

Para establecer un fundamento para la discusión de la PML absorbente, en este subtema se revisan los efectos de una onda plana sinusoidal, con un ángulo de incidencia  $\theta$  relativo al eje  $x$ , a través de un material convencional con pérdidas.

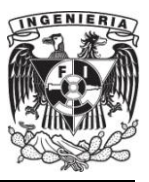

Específicamente se considerará una onda incidente polarizada en modo TE<sub>z</sub>, desde la región 1, la mitad del espacio con pérdidas que se representa con  $x < 0$ , hacia la región 2, la otra mitad del espacio representada con  $x > 0$ . Teniendo la conductividad eléctrica y las pérdidas magnéticas respectivamente como  $(\sigma, \sigma^*)$ . Figura 3.10.

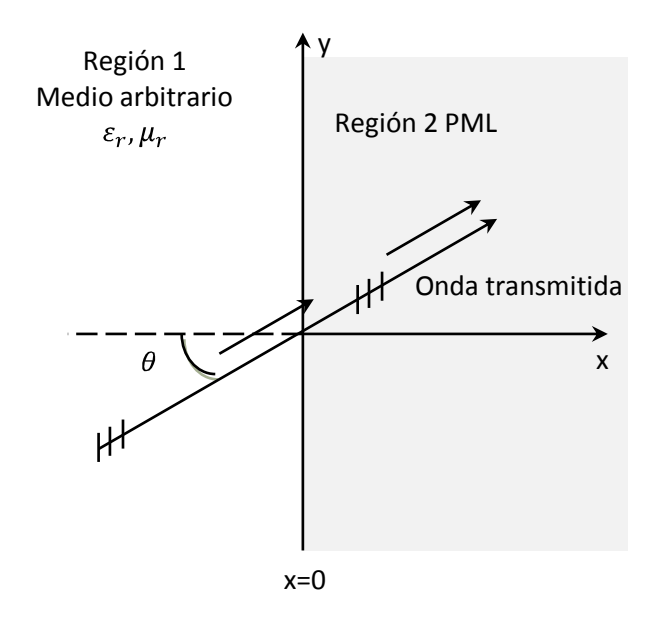

**Figura 3.10.** Transmisión de una onda plana de un medio arbitrario hacia la PML.

La onda incidente del campo magnético esta dada por  $\widetilde{H} = \hat{z} H_0 e^{-j\beta_{1x}x - j\beta_{1y}y}$ , donde  $\widetilde{H}$  denota que la cantidad es un fasor. Entonces el campo total en la región 1 esta dado por:

$$
\tilde{\vec{H}}_1 = \hat{z}H_0(1 + \Gamma e^{2j\beta_{1x}x})e^{-j\beta_{1x}x - j\beta_{1y}y}
$$
\n
$$
\tilde{\vec{E}}_1 = \left[ -\hat{x}\frac{\beta_{1y}}{\omega \varepsilon_1} \left( 1 + \Gamma e^{2j\beta_{1x}x} \right) + \hat{y}\frac{\beta_{1x}}{\omega \varepsilon_1} \left( 1 - \Gamma e^{2j\beta_{1x}x} \right) \right] H_0 e^{-j\beta_{1x}x - j\beta_{1y}y}
$$
\n(3.93)

Así el campo transmitido en la región 2 esta dado por:

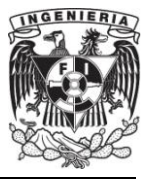

$$
\widetilde{\vec{H}}_2 = \hat{z} H_0 \tau e^{-j\beta_{2x}x - j\beta_{2y}y}
$$
\n
$$
\widetilde{\vec{E}}_2 = \left[ -\hat{x} \frac{\beta_{2y}}{\omega \varepsilon_2 (1 + \frac{\sigma}{j \omega \varepsilon_2})} + \hat{y} \frac{\beta_{2x}}{\omega \varepsilon_2 (1 + \frac{\sigma}{j \omega \varepsilon_2})} \right] H_0 \tau e^{-j\beta_{2x}x - j\beta_{2y}y}
$$
\n(3.94)

Donde  $\tau$  es el coeficiente de transmisión y se expresa como  $\tau = [1 + \Gamma]$ . Expresando la variable  $\beta$  en dos dimensiones para cada medio se tiene:

$$
\beta_{1x} = k_1 \cos \theta; \ \beta_{1y} = k_1 \sin \theta \ \} \ x < 0
$$
\n
$$
\beta_{2x} = \sqrt{(k_2)^2 \left(1 + \frac{\sigma}{j \omega \varepsilon_2}\right) \left(1 + \frac{\sigma^*}{j \omega \mu_2}\right) - (\beta_{2y})^2} \ x > 0 \tag{3.95}
$$

Donde  $k_i = \omega \sqrt{\mu_i \varepsilon_i}$  para  $i = 1,2$ . Forzando nuevamente la continuidad de los campos tangenciales a través de la región 1 y la región 2, se obtiene en la interfaz  $x = 0$ ,  $\beta_{2y} = \beta_{1y} = k_1$  sen $\theta$  y :

$$
\Gamma = \frac{\frac{\beta_{1x}}{\omega \varepsilon_1} - \frac{\beta_{2x}}{\omega \varepsilon_2 (1 + \frac{\sigma}{j \omega \varepsilon_2})}}{\frac{\beta_{1x}}{\omega \varepsilon_1} + \frac{\beta_{2x}}{\omega \varepsilon_2 (1 + \frac{\sigma}{j \omega \varepsilon_2})}}
$$
(3.96)

En general,  $\Gamma \neq 0$  para el ángulo arbitrario incidente  $\theta$ , sin embargo para el caso especial en el que la onda incidente es normal ( $\theta = 0^{\degree}$ ), se tiene:

$$
\Gamma = \frac{\eta_1 - \eta_2}{\eta_1 + \eta_2} \tag{3.97}
$$

Donde las impedancias de la región 1 y 2 están dadas por:

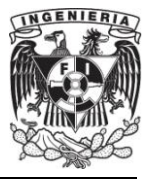

$$
\eta_1 = \sqrt{\frac{\mu_1}{\varepsilon_1}} \, ; \, \eta_2 = \sqrt{\frac{\mu_2 (1 + \sigma^* / j \omega \mu_2)}{\varepsilon_2 (1 + \sigma / j \omega \varepsilon_2)}}
$$
(3.98)

Entonces, si se hace  $\varepsilon_1 = \varepsilon_2$  y  $\mu_1 = \mu_2$  además de forzar la condición de que:

$$
\sigma^* / \mu_1 = \sigma / \varepsilon_1 \to \sigma^* = \frac{\sigma \mu_1}{\varepsilon_1} = \sigma (\eta_1)^2 \tag{3.99}
$$

Entonces  $k_1 = k_2$  y  $\eta_1 = \eta_2$ . Esto produce una región 1 y 2 sin reflexiones para la onda incidente  $(\Gamma = 0)$ . De (3.97), se encuentra el caso que:

$$
\beta_{2_x} = \left(1 + \frac{\sigma}{j\omega \varepsilon_1}\right) k_1 = k_1 - j\sigma \eta_1 \tag{3.100}
$$

Sustituyendo en la ecuación (3.94) se tiene:

$$
\tilde{\vec{E}}_2 = \hat{y}\eta_1 H_0 e^{-jk_1 x} e^{-\sigma \eta_1 x}
$$
\n(3.101a)

Consecuentemente se tiene:

$$
\widetilde{\vec{H}}_2 = \hat{z} H_0 e^{-j k_1 x} e^{-\sigma \eta_1 x} \tag{3.101b}
$$

Se observa que para el caso de la onda normal incidente, la onda transmitida en la región 2 se atenúa exponencialmente a lo largo de la dirección normal, así el material del medio espacio de la región 2 tiene pérdidas magnéticas y eléctricas, y está perfectamente acoplada a la región 1 para ondas incidentes [1].

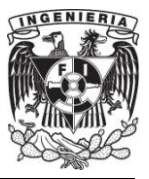

#### **III.7.2. Onda Plana Incidente a través de un Medio PML.**

El medio con pérdidas discutido en el subtema anterior ha sido usado con éxito limitado como capa absorbente para terminar la frontera exterior de la rejilla espacial de FDTD. Una gran dificultad es que el medio interior de la rejilla está acoplado únicamente a ondas incidentes normales. En consecuencia, ondas parcialmente oblicuas se reflejan de vuelta al interior de la región computacional, corrompiendo la solución.

Berenger propuso la base de un material absorbente que podía ser independiente de la frecuencia y del ángulo de incidencia, usando una estrategia novedosa llamada división de campo (Split-Field). Este material absorbente permite la construcción de lo que Berenger denomina capas perfectamente acopladas (PML), a la frontera exterior del espacio de la rejilla de FDTD, para todas las ondas que podrían contaminar la solución. Berenger reportó coeficientes de reflexión de  $\frac{1}{3000}$ avo. Toda la potencia relacionada al ruido en la rejilla que llega a la frontera exterior, es reducida alrededor de 70 decibeles o más. En este subtema se revisa la base teórica de la PML de Berenger para el caso de una onda plana incidente a través de un medio espacio [1].

## **III.7.3. División del Campo en Dos Dimensiones. Modificación de las Ecuaciones de Maxwell, Caso TE<sub>Z</sub>.**

Considérese una onda plana TE<sub>z</sub> incidiendo en la interfaz plana  $x = 0$  hacia el el medio espacio en la región 2. Pasando a la región 2, las ecuaciones de Maxwell rotacionales fueron modificadas por Berenger y expresadas en su forma dependiente del tiempo como:

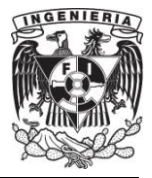

$$
\varepsilon_2 \frac{\partial E_x}{\partial t} + \sigma_y E_x = \frac{\partial H_z}{\partial y} \tag{3.102}
$$

$$
\varepsilon_2 \frac{\partial E_y}{\partial t} + \sigma_x E_y = -\frac{\partial H_z}{\partial x} \tag{3.103}
$$

$$
\mu_2 \frac{\partial H_{zx}}{\partial t} + \sigma_x^* H_{zx} = -\frac{\partial E_y}{\partial x} \tag{3.104}
$$

$$
\mu_2 \frac{\partial H_{zy}}{\partial t} + \sigma_y^* H_{zy} = \frac{\partial E_x}{\partial y} \tag{3.105}
$$

Se asume que  $H_z$  es dividido en dos componentes aditivas

$$
H_z = H_{zx} + H_{zy} \tag{3.106}
$$

Los parámetros  $\sigma_x$  y  $\sigma_y$  denotan conductividades eléctricas, y los parámetros  $\sigma_x^*$ y  $\sigma_y^*$  denotan pérdidas magnéticas.

Se puede observar que la formulación hecha por Berenger representa una generalización del problema descrito en III.7.1. Si  $\sigma_x = \sigma_y = 0$  y  $\sigma_x^* = \sigma_y^* = 0$  (3.102) y (3.99) se reducen a las ecuaciones de Maxwell en un medio sin pérdidas. Si  $\sigma_x = \sigma_y =$  $\sigma$  y  $\sigma_x^* = \sigma_y^* = 0$  (3.102)-(3.105) describen un medio eléctricamente conductivo. Y si  $\varepsilon_1 = \varepsilon_2, \mu_1 = \mu_2, \sigma_x = \sigma_y = \sigma$  y  $\sigma_x^* = \sigma_y^* = \sigma_x^*$  y se satisface (3.99), entonces (3.102)-(3.105) describen un medio absorbente, cuya impedancia esta acoplada a la región 1 del medio espacio,  $x < 0$ , para ondas planas normalmente incidentes.

Una posibilidad adicional se presenta cuando  $\sigma_y = \sigma_y^* = 0$ , aquí el medio puede absorber una onda plana teniendo componentes  $(E_y, H_{zx})$  propagándose a lo largo de

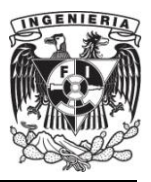

x, pero no absorberá las componentes  $(E_x, H_{zy})$  de un campo propagándose a lo largo de la componente  $v$ . El primer caso es gobernado por las ecuaciones (3.103) y (3.104) y en el segundo caso por las ecuaciones (3.102) y (3.105). La situación inversa para las componentes del campo  $(E_v, H_{zx})$  y  $(E_x, H_{zy})$  se da cuando  $\sigma_x = \sigma_x^* = 0$ . Estas propiedades particulares del medio de Berenger son caracterizadas por el conjunto de parámetros  $(\sigma_x, \sigma_x^*, 0, 0)$  y  $(0, 0, \sigma_y, \sigma_y^*)$ , que son cercanamente relacionadas a la premisa fundamental de las condiciones de frontera absorbente (ABC). Lo anterior es, si los pares de pérdidas eléctricas y magnéticas satisfacen (3.99), entonces las interfaces normales a  $x y y$  respectivamente tendrán cero reflexiones.

Considérese ahora las ecuaciones (3.102)-(3.105), expresadas en su forma temporal-armónica en un medio con las condiciones descritas por Berenger. Nuevamente usando para denotar una cantidad fasorial, se puede escribir a las ecuaciones (3.102)-(3.105) como:

$$
j\omega\varepsilon_2\left(1+\frac{\sigma_y}{j\omega\varepsilon_2}\right)\breve{E}_x=\frac{\partial}{\partial y}\left(\breve{H}_{zx}+\breve{H}_{zy}\right) \tag{3.107}
$$

$$
j\omega\varepsilon_2\left(1+\frac{\sigma_x}{j\omega\varepsilon_2}\right)\breve{E}_y=-\frac{\partial}{\partial x}\left(\breve{H}_{zx}+\breve{H}_{zy}\right) \tag{3.108}
$$

$$
j\omega\mu_2\left(1+\frac{\sigma_x^*}{j\omega\mu_2}\right)\overline{H}_{zx}=-\frac{\partial\overline{E}_y}{\partial x}
$$
 (3.109)

$$
j\omega\mu_2 \left(1 + \frac{\sigma_y^*}{j\omega\mu_2}\right) \overline{H}_{zy} = \frac{\partial \overline{E}_x}{\partial y}
$$
 (3.110)

La notación anterior puede simplificarse al introducir las variables:

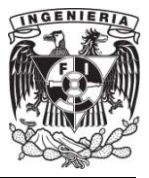

$$
s_w = \left(1 + \frac{\sigma_w}{j\omega \varepsilon_2}\right) \ ; \ s_w^* = \left(1 + \frac{\sigma_w^*}{j\omega \varepsilon_2}\right) \ : w = x, y \tag{3.111}
$$

Entonces (3.107) y (3.108) se pueden escribir como:

$$
j\omega\varepsilon_2 s_y \breve{E}_x = \frac{\partial}{\partial y} \left( \breve{H}_{zx} + \breve{H}_{zy} \right)
$$
 (3.112)

$$
j\omega\varepsilon_2 s_x \breve{E}_y = -\frac{\partial}{\partial x} \left( \breve{H}_{zx} + \breve{H}_{zy} \right) \tag{3.113}
$$

#### **III.7.4. Solución de la Onda Plana dentro del Medio de Berenger.**

El paso siguiente es derivar la solución de la onda plana dentro del medio de Berenger. Las ecuaciones (3.112) y (3.113) son diferenciadas respectivamente a  $y \, y \, x$ .

Sustituyendo las expresiones  $\frac{\partial E_y}{\partial x}$  y  $\frac{\partial E_x}{\partial y}$  de las ecuaciones (3.109) y (3.110) se tiene:

$$
-\omega^2 \mu_2 \varepsilon_2 \breve{H}_{zx} = -\frac{1}{s_x^*} \frac{\partial}{\partial x} \frac{1}{s_x} \frac{\partial}{\partial x} \left( \breve{H}_{zx} + \breve{H}_{zy} \right)
$$
(3.114)

$$
-\omega^2 \mu_2 \varepsilon_2 \overline{H}_{zy} = -\frac{1}{s_y^*} \frac{\partial}{\partial y} \frac{1}{s_y} \frac{\partial}{\partial y} \left( \overline{H}_{zx} + \overline{H}_{zy} \right)
$$
(3.115)

Sumando las ecuaciones anteriores se obtiene la ecuación de onda representativa.

$$
\frac{1}{s_x^*} \frac{\partial}{\partial x} \frac{1}{s_x} \frac{\partial}{\partial x} \overline{H}_z + \frac{1}{s_y^*} \frac{\partial}{\partial y} \frac{1}{s_y} \frac{\partial}{\partial y} \overline{H}_z + \omega^2 \mu_2 \varepsilon_2 \overline{H}_z = 0 \tag{3.116}
$$

Una solución para la ecuación diferencial anterior es:

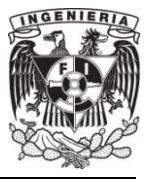

$$
\overline{H}_z = H_0 \tau e^{-j\sqrt{s_x s_x^*} \beta_{2x} x - j\sqrt{s_y s_y^*} \beta_{2y} y}
$$
(3.117)

Usando la relación de dispersión:

$$
(\beta_{2x})^2 + (\beta_{2y})^2 = (k_2)^2 \tag{3.118}
$$

Entonces, de (3.112), (3.113) y (3.106) se obtiene:

$$
\breve{E}_x = -H_0 \tau \frac{\beta_{2y}}{\omega \varepsilon_2} \sqrt{\frac{s_y^*}{s_y}} e^{-j\sqrt{s_x s_x^*} \beta_{2x} x - j\sqrt{s_y s_y^*} \beta_{2y} y}
$$
(3.119)

$$
\breve{E}_y = H_0 \tau \frac{\beta_{2x}}{\omega \varepsilon_2} \sqrt{\frac{s_x^*}{s_x}} e^{-j\sqrt{s_x s_x^*} \beta_{2x} x - j\sqrt{s_y s_y^*} \beta_{2y} y}
$$
(3.120)

Haciendo real la continuidad del campo dividido, los campos tangenciales  $E \, y \, H$ se deben de preservar a través de la interfaz  $x = 0$ . Para reforzar la continuidad del campo se tiene que  $s_y = s_y^* = 1$ , o equivalentemente  $\sigma_y = 0 = \sigma_y^*$ , esto produce la condición de acoplamiento de fase  $\beta_{2y} = \beta_{1y} = k_1$ sen $\theta$  [1].

$$
\Gamma = \left(\frac{\beta_{1x}}{\omega \varepsilon_1} - \frac{\beta_{2x}}{\omega \varepsilon_2} \sqrt{\frac{s_x^*}{s_x}}\right) \left(\frac{\beta_{1x}}{\omega \varepsilon_1} + \frac{\beta_{2x}}{\omega \varepsilon_2} \sqrt{\frac{s_x^*}{s_x}}\right)^{-1}; \ \tau = 1 + \Gamma \tag{3.121}
$$

#### **III.7.5. Condición de Acoplamiento sin Reflexión.**

Se asume ahora que  $\varepsilon_1 = \varepsilon_2$ ,  $\mu_1 = \mu_2$  y  $s_x = s_x^*$ . Esto es equivalente a hacer  $k_1 = k_2$ ,  $\eta_1 = \sqrt{\frac{\mu_1}{\xi_1}} = \sqrt{\frac{\mu_2}{\xi_2}}$  y  $\frac{\sigma_x}{\xi_1} = \frac{\sigma_x}{\xi_1}$ . Con  $\beta_{2y} = \beta_{1y}$  y (3.118) se produce que  $\beta_{2x} = \beta_{1x}$ . Sustituyendo en (3.121) se obtiene  $\Gamma = 0$  para todos los ángulos incidentes

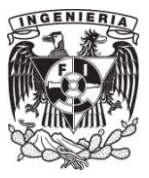

 $(2.121)$ 

#### **FACULTAD DE INGENIERÍA**

 $\theta$ . Para este caso, (3.117), (3.119) y (3.120) especifican los siguientes campos transmitidos hacia el medio de Berenger  $x > 0$ :

$$
\beta_{1x} = k_1 \cos \theta \; ; \; \eta = \sqrt{\frac{\mu}{\varepsilon}}
$$

$$
s_x = \left(1 + \frac{\sigma_x}{\omega \varepsilon}\right) \, ; \, s_x \beta_{1x} = \left(1 + \frac{\sigma_x}{\omega \varepsilon}\right) \omega \sqrt{\mu \varepsilon} \, \cos \theta
$$

$$
s_x \beta_{1x} = k_1 \cos \theta + \sigma_x \eta_1 \cos \theta
$$

$$
\overline{H}_z = H_0 e^{-js_x \beta_{1x} x - j\beta_{1y} y} = H_0 e^{-j\beta_{1x} x - j\beta_{1y} y} e^{-\sigma_x x \eta_1 \cos \theta}
$$
(3.122)

$$
\breve{E}_x = -H_0 \eta_1 \text{sen}\theta \ e^{-j\beta_{1x}x - j\beta_{1y}y} e^{-\sigma_x x \eta_1 \cos\theta} \tag{3.123}
$$

$$
\breve{E}_{\nu} = H_0 \eta_1 \cos \theta \ e^{-j\beta_{1x} x - j\beta_{1y} y} e^{-\sigma_x x \eta_1 \cos \theta} \tag{3.124}
$$

Con el medio de Berenger acoplado, las ondas transmitidas se propagan con la misma velocidad y dirección al igual que la onda no deseada, mientras que simultáneamente decae exponencialmente a lo largo del eje normal  $x$  hacia la interfaz entre la región 1 y 2. El factor de atenuación  $\sigma_{\gamma} \eta_1 cos \theta$  es independiente de la frecuencia. A diferencia del material convencional con perdidas considerado en IIl.7.1, esta deseable propiedad aplica para todos los ángulos de incidencia. Haciendo acertado el nombre usado por Berenger de capas perfectamente acopladas [1].

#### **III.7.6. Estructuración de una Rejilla de FDTD empleando**

#### **la PML de Berenger.**

El análisis anterior puede ser repetido para PML que son normales en la dirección y. Esto permitió a Berenger proponer la rejilla de FDTD  $TE_z$  mostrado en la figura 3.11, la cual usa la PML para reducir las reflexiones en la capa superior de la frontera. En una zona computacional rodeada por la PML seguido por paredes de

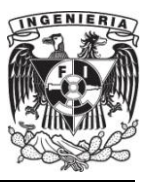

#### **FACULTAD DE INGENIERÍA**

conductor eléctrico perfecto (PEC) por sus siglas en inglés. Al lado izquierdo y derecho de la rejilla  $x_1$  y  $x_2$ , cada PML tiene  $\sigma_x$  y  $\sigma_x^*$  acoplados de acuerdo a (3.99) con  $\sigma_y = 0 =$  $\sigma_v^*$  para no permitir una transmisión por reflexión a través del espacio de la interfaz de la PML. Para el lado superior e inferior de la rejilla  $y_1$  y  $y_2$  cada PML tiene  $\sigma_y$  y  $\sigma_y^*$ acoplados de acuerdo a (3.99), con  $\sigma_x = 0 = \sigma_x^*$ . Para las cuatro esquinas donde se superpone dos de las PML, todas las pérdidas  $(\sigma_x, \sigma_x^*, \sigma_y, \sigma_y^*)$  están presentes y son iguales [1].

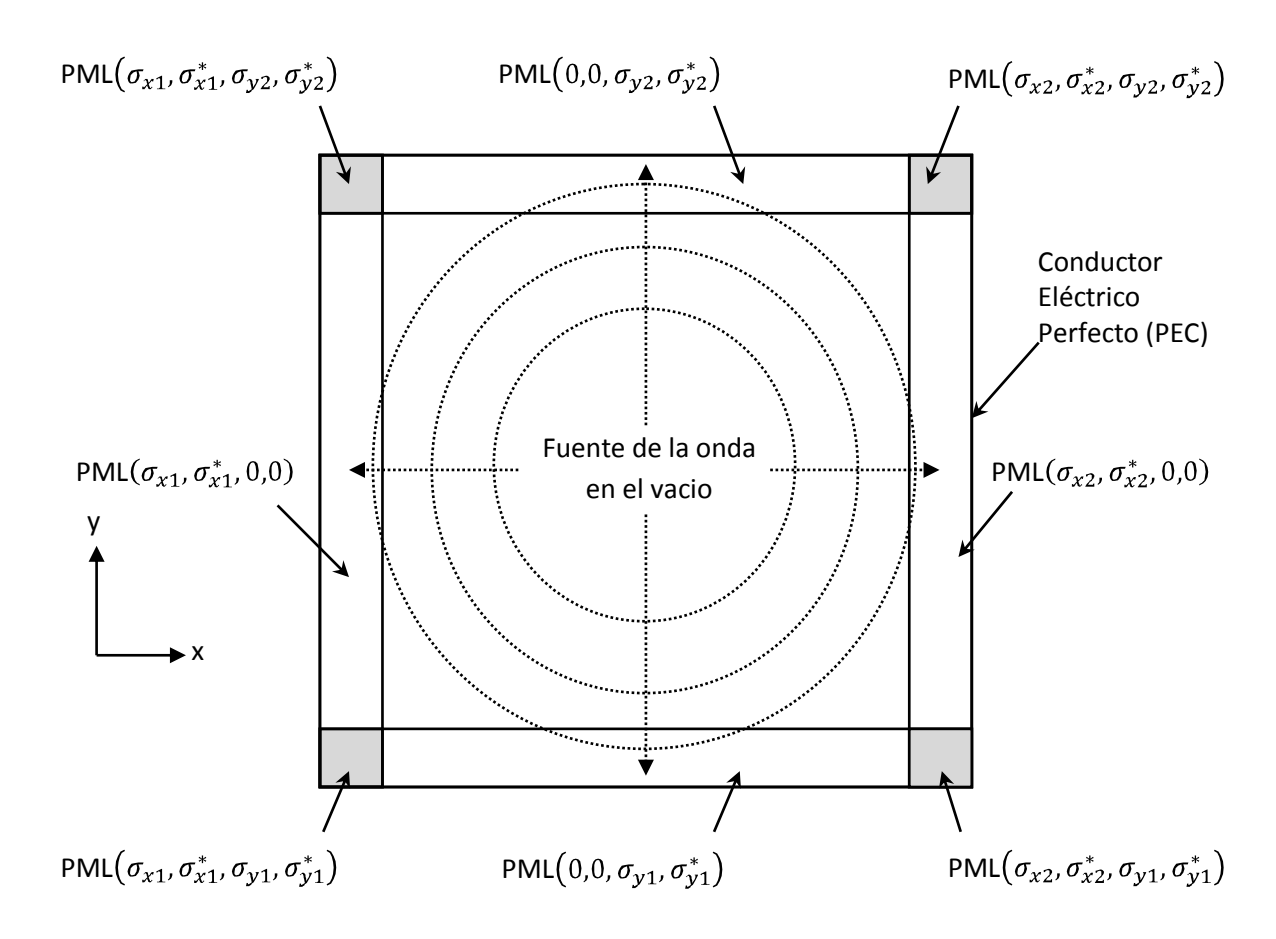

**Figura 3.11.** Estructura en dos dimensiones de una malla de FDTD para un modo TE<sub>z</sub> empleando la PML de Berenger.

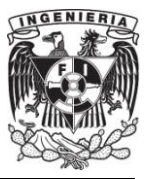

#### **III.7.7. El Caso de las Dos Dimensiones en Modo TMz.**

El análisis de la sección anterior se puede repetir para el caso de una onda incidente polarizada en modo TMz, implementando nuevamente la división de campo  $E_z = E_{zx} + E_{zy}$ . Análogamente de (3.102)-(3.105) la modificación de las ecuaciones para la PML para el caso TMz son las siguientes:

$$
\mu_2 \frac{\partial H_x}{\partial t} + \sigma_y^* H_x = -\frac{\partial E_z}{\partial y} \tag{3.125}
$$

$$
\mu_2 \frac{\partial H_y}{\partial t} + \sigma_x^* H_y = \frac{\partial E_z}{\partial x}
$$
\n(3.126)

$$
\varepsilon_2 \frac{\partial E_{zx}}{\partial t} + \sigma_x E_{zx} = \frac{\partial H_y}{\partial x} \tag{3.127}
$$

$$
\varepsilon_2 \frac{\partial E_{zy}}{\partial t} + \sigma_y E_{zy} = -\frac{\partial H_x}{\partial y} \tag{3.128}
$$

La derivación de las propiedades de la PML para este caso se lleva de forma análoga al caso TE<sup>z</sup> produciéndose sólo ligeros cambios. En la mayoría de los casos, el cambio es únicamente una permutación de  $\varepsilon$  por  $\mu$  y  $\sigma$  por  $\sigma^*$ , de cualquier manera, las condiciones de acoplamiento de la PML permanecen sin cambio [1].

#### **III.7.8. El Caso de las Tres Dimensiones.**

Análogo al caso de las dos dimensiones, las ecuaciones de Maxwell para la PML de campo dividido han sido diseñadas. En tres dimensiones, las seis componentes vectoriales cartesianas son divididas. Por ejemplo, la ley de Ampere modificada se escribe como:

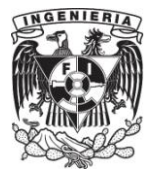

$$
\left(\varepsilon \frac{\partial}{\partial t} + \sigma_y\right) E_{xy} = \frac{\partial}{\partial y} \left(H_{zx} + H_{zy}\right)
$$
\n(3.129a)

$$
\left(\varepsilon \frac{\partial}{\partial t} + \sigma_z\right) E_{xz} = \frac{\partial}{\partial z} \left(H_{yx} + H_{yz}\right) \tag{3.129b}
$$

$$
\left(\varepsilon \frac{\partial}{\partial t} + \sigma_z\right) E_{yz} = \frac{\partial}{\partial z} \left(H_{yx} + H_{yz}\right) \tag{3.129c}
$$

$$
\left(\varepsilon \frac{\partial}{\partial t} + \sigma_x\right) E_{yx} = -\frac{\partial}{\partial x} \left(H_{zx} + H_{zy}\right)
$$
\n(3.129d)

$$
\left(\varepsilon \frac{\partial}{\partial t} + \sigma_x\right) E_{zx} = \frac{\partial}{\partial x} \left(H_{yx} + H_{yz}\right)
$$
\n(3.129e)

$$
\left(\varepsilon \frac{\partial}{\partial t} + \sigma_y\right) E_{zy} = -\frac{\partial}{\partial y} \left(H_{xy} + H_{xz}\right) \tag{3.129f}
$$

Similarmente, la ley de Faraday modificada se puede escribir como:

$$
\left(\mu \frac{\partial}{\partial t} + \sigma_{y}^{*}\right) H_{xy} = -\frac{\partial}{\partial y} \left(E_{zx} + E_{zy}\right)
$$
\n(3.130a)

$$
\left(\mu \frac{\partial}{\partial t} + \sigma_z^* \right) H_{xz} = \frac{\partial}{\partial z} \left( E_{yx} + E_{yz} \right) \tag{3.130b}
$$

$$
\left(\mu \frac{\partial}{\partial t} + \sigma_z^* \right) H_{yz} = -\frac{\partial}{\partial z} \left( E_{xy} + E_{xz} \right) \tag{3.130c}
$$

$$
\left(\mu \frac{\partial}{\partial t} + \sigma_{x}^{*}\right) H_{yx} = \frac{\partial}{\partial x} \left(E_{zx} + E_{zy}\right)
$$
\n(3.130d)

$$
\left(\mu \frac{\partial}{\partial t} + \sigma_{x}^{*}\right) H_{zx} = -\frac{\partial}{\partial x} \left(E_{yx} + E_{yz}\right)
$$
\n(3.130e)

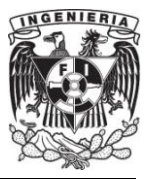

$$
\left(\mu \frac{\partial}{\partial t} + \sigma_{y}^{*}\right) H_{zy} = \frac{\partial}{\partial y} \left(E_{xy} + E_{xz}\right)
$$
\n(3.130f)

Las condiciones de acoplamiento usadas, son análogas al caso de las dos dimensiones para la PML discutidas previamente. Específicamente, si denotamos  $w = x, y, z$ , las condiciones de acoplamiento a la interfaz normal de la PML en la rejilla tiene la pareja de parámetros  $(\sigma_w, \sigma_w^*)$  satisfaciendo (3.99). Esto causa que la onda transmitida dentro de la PML decaiga exponencialmente en la dirección  $\pm w$ . Las otras parejas de  $(\sigma_w, \sigma_w^*)$  dentro de la PML son cero. En la región de la esquina, la PML es provista con cada pareja acoplada de  $(\sigma_w, \sigma_w^*)$ , que es asignada como resultado del traslape de las PML que forman la esquina. Estas PML localizadas en las regiones de traslape diédricas tienen una pareja de ceros de  $(\sigma_w, \sigma_w^*)$  y dos parejas de  $(\sigma_w, \sigma_w^*)$  diferentes de cero. Las PML localizadas en las regiones en las esquinas de traslape triedricas tienen tres parejas  $(\sigma_w, \sigma_w^*)$  diferentes de cero [1].

#### **III.7.9. Graduación Polinomial.**

Aunque en teoría con el desarrollo anterior ya se tiene  $\Gamma = 0$  es decir que no hay reflexiones, numéricamente existen debido al cambio abrupto de las pérdidas eléctricas y magnéticas. Una forma para eliminar estas reflexiones es graduar  $\sigma_x(x)$  a través de una variación polinomial o geométrica de las pérdidas de la PML, con una profundidad  $x$ . De esta manera la graduación polinomial puede ser escrita como:

$$
\sigma_x(x) = (x/d)^m \sigma_{x,opt} \tag{3.131}
$$

Esto incrementa el valor  $\sigma_x$  de la PML desde cero en  $x = 0$ , hasta la parte más externa de la PML con  $x = d$ , que usualmente es un conductor eléctrico perfecto (PEC). Se ha encontrado a través de numerosas investigaciones, que un valor óptimo para  $d$ 

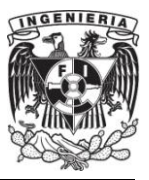

#### **FACULTAD DE INGENIERÍA**

es igual a 10 celdas o equivalentemente a 10 capas. De igual manera se ha encontrado que el parámetro m es óptimo en  $3 \le m \le 4$ .

De esta forma se obtiene una expresión para  $\sigma_{x, opt}$  para medios homogéneos y no homogéneos que puede ser escrita como [1]:

$$
\sigma_{x,opt} = \frac{0.8(m+1)}{\eta_0 \Delta \sqrt{\varepsilon_r \mu_r}}\tag{1.132}
$$

Así sustituyendo la expresión (1.132) en (1.131) se obtiene la expresión óptima para la graduación de las pérdidas eléctricas, y utilizando (3.99) la graduación de las pérdidas magnéticas.

$$
\sigma_x(x) = (x/d)^m \frac{0.8(m+1)}{\eta_0 \Delta \sqrt{\varepsilon_r \mu_r}}
$$
(1.133)

Con la obtención de las expresión (1.133) se expone una base teórica suficiente para el desarrollo e implantación del material PML.

En este capítulo se han desarrollado las expresiones que permiten la implantación del método FDTD, así también las consideraciones que deben de hacerse para tener las características deseadas como estabilidad y baja dispersión numérica. Otro punto importante es la introducción del material PML dentro del método FDTD, que permite la simulación numérica de fenómenos electromagnéticos en dominios infinitos.

El desarrollo mencionado será puesto en práctica en el capítulo siguiente, con el propósito de simular el fenómeno de la reversión temporal.